ADVANCE COPY THIS DESCRIPTION IS PRELIMINARY AND SUBJECT TO CHANGE WITHOUT NOTICE.

COPYRIGHT @ 1972 **SULLEQUIPMENT CORPORATION** 

PRODUCT NAME: DATE: MARCH, 1972  $\texttt{MAINTAINER}$  : AUTHOR: REPLACES:

PRODUCT CODE:

DR8-EA 12 CHANNEL BUFFERED<br>DIGITAL INTERFACE DIAGNOSTIC GROUP MICHAEL DAVIS/P. COYNE  $\texttt{MAINDEC}-\texttt{BE}-\texttt{D}\slash\hspace{-0.4em}\slash\hspace{-0.4em} \mathcal{Q}\texttt{B}$ 

MAINDEC-08-DHDRA-A-D

IDENTIFICATION

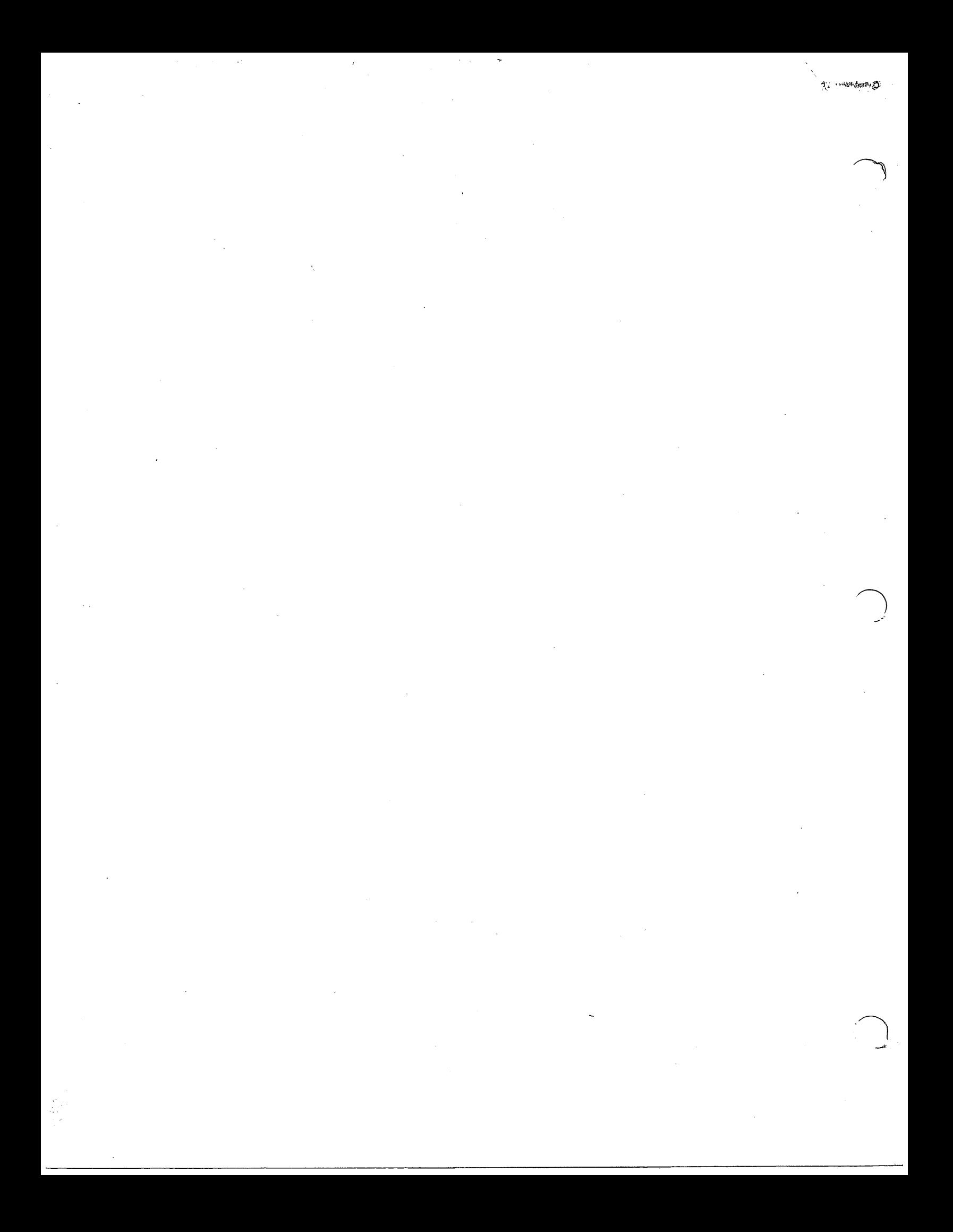

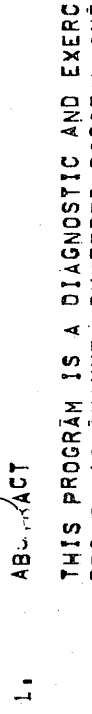

DR8-EA 12 CHANNEL BUFFERED DIGITAL INTERFACE, ALL<br>Functions are tested and errors are reported by HALTS ISER FOR THE AND/OR ERROR TYPEOUTS.

REQUIREMENTS  $\tilde{\mathbf{v}}$ 

EQUIPHENT  $\frac{4}{2}$  PDP8E STANDARD COMPUTER WITH 4K OF CORE<br>ASR=33 TELETYPE (OR EQUIVALENT)<br>DR8=2A WITH TEST CABLE

STORAGE  $\frac{2}{3}$  THE PROGRAM USES LOCATION 0000-3377

LOADING PROCEDURE

 $\frac{1}{2}$ 

THE STANDARD PROCEDURE FOR LOADING BINARY TAPES SHOULD BE USED,

STARTING PROCEDURE

STARTING ADDRESS  $\frac{1}{2}$  200-INPUT DEVICE CONFIGURATION<br>201-START WITH STANDARD CONFIGURATION

SWITCH SETTINGS  $\frac{2}{3}$  FOR EITHER STARTING ADDRESS, NORMAL SETTING IS SRؤSR11=<br>Ø (DDNN),

PROGRAM AND/OR OPERATOR ACTION  $\frac{1}{4}$  LOAD PROGRÁM INTO MEMORY<br>SET SWITCH REGÍSTER TO DESIRED STARTING ADDRESS<br>LOAD ADDRESS<br>CLEAR SWITCHES<br>PRESS CLEAR AND CONTINUE

FOR STARTING ADDRESS 200  $4, 3, 1$  THE PROGRAM WILL TYPE "SET SR FOR DEVICE CODE AND CONT"<br>AND THEN HALT,

SET SWITCHES TO 00X WHERE X IS AN OCTAL<br>NUMBER CORRESPONDING TO THE 3 LSB OF THE DEVICE SELECTOR CODE.<br>PRESS CONTINUE,

PROGRAM WILL RESPOND BY TYPING<br>"SET SR FOR INTERRUPT JUMPERS AND CONT" AND THEN HALT,<br>SET SWITCHES FOR ALL INPUT REGISTER BITS JUMPERED TO INTERRUPT,<br>PRESS CONTINUE,

PROGRAM WILL RESPOND BY TYPING<br>"SET SRITCHES FLIPFLOP JUMPERS AND CONT" AND THEN HALT,<br>SET SWITCHES FOR ALL INPUT REGISTER FLIPFLOPS,

PROGRAM WILL RESPOND BY TYPING<br>"SET SR FOR RUN" AND THEN HALT,<br>SET SWITCHES AS IN 4,2 OR 5,1<br>PRESS CONTINUE,

PROGRAM WILL BEGIN TEST EXECUTION

FOR STARTING ADDRESS 201 4,3,2 SET SWITCHES AS IN 4.2 OR 5.1<br>PRESS CLEAR AND CONTINUE,

PROGRAM WILL BEGIN TEST EXECUTION

 $\frac{1}{2}$ 

OPERATING PROCEDURE

OPERATIONAL SWITCH SETTINGS

ᅼ

SUPPRESS ERROR TYPEOUT<br>LOOP ON CURRENT TEST<br>LOOP WITH CURRENT DATA<br>SUPPRESS ITERATIONS SUPPRESS ERROR HALT  $\frac{1}{2}$ <br>  $\frac{1}{2}$ <br>  $SRSZ = 1$  $SRI = 1.$ 

**PASS** ö  $S R 4 = 1$ ,  $SRS = 1$ 

SR6=1, ESCAPE TO NEXT TEST ON ERROR

PROGRAM AND/OR OPERATOR ACTION ิ์

TESTS SEQUENTIALLY, EACH IOT TEST WILL BE REPEATED 4096<br>TIMES, EACH DATA TEST WILL BE REPEATED 50 TIMES, AFTER<br>ALL TESTS HAVE BEEN COMPLETED, THE PROGRAM WILL TYPE AN<br>AND START ALL TESTS AGAIN,<br>IF AN ERROR OCCURS, THE PROG MITH SHITCHES SET AS IN 4,2, THE PROGRAM MILL RUN ALL  $-2.1 - 1$ 

WITH SRØ=1 (UP), PROGRAM ACTION WILL BE AS IN 5,2,1,1 EXCEPT NO TYPEOUT WILL OCCUR.  $2, 1, 2$ 

WITH SR2=1(UP) PROGRAM ACTION WILL BE AS IN<br>5.2.1.1. Except no typeout will occur. The Address of The<br>failing test will be displayed in the computer ac.  $2.1.5$ 

WITH SR4=1(UP), PROGRAM ACTION WILL BE AS IN 5,2,1,1 EXCEPT NO END DE PASS TYPEOUT WILL OCCUR,  $12, 1, 4$ 

WITH SR5¤1 (UP), EACH TEST WILL BE EXECUTED ONLY ONCE,<br>Instead of Typing "Dr", the program will ring the Tit Bell  $2.1.5$ 

WITH SRØ=1 AND SR6¤1, PROGRAM ACTION WILL BE AS IN 5,2,1,1  $12.16$ 

IF NO ERRORS OČCUR,<br>IF AN ERROR OCČURS, THE PROGRAM WILL TYPE AN APPROPRIATE<br>ERROR MESSAGE AND IMMEĎIATLY TERMINATE ITERATIONS OF THE<br>FAIL-ING TEST, "THE PROGRAM WILL THEN START THE NEXT TEST<br>IN SEQUENCE,

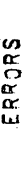

 $\mathbf{e}$ OPERATIGN  $\Xi$  $\blacktriangleleft$  $\mathbf{v}$  $\bullet$   $\bullet$ ے ی w. v v  $\blacktriangleleft$  $\Xi$  $\bullet$  : THE Program and the program of the contract of the contract of the contract of the contract of the contract of the د. ک ⊷  $\blacktriangleleft$ APPROPRIATE ERROR MESSAGE  $\sim$ DATA in.<br>I  $\overline{\phantom{a}}$ E)  $\blacktriangleleft$ HALT.

Literature and the control of the control of the control of the control of the control of the control of the c THE  $\bullet$ THE  $\tilde{c}$ 

PDRMAT ERRDR,TYREDUT XXXX MESSAGE HEADER FOR DATA  $(1F)$ <br>  $(1F)$ <br>  $(2F)$ DATA. xxx:  $\circ$ JMS  $\overline{\phantom{0}}$ error in the second contract of the second contract of the second contract of the second contract of the second contract of the second contract of the second contract of the second contract of the second contract of the se ROUTINE COMPANY IS NOT THE OWNER.  $\Xi$ Test de la propriété de la propriété de la propriété de la propriété de la propriété de la propriété de la propriété de la propriété de la propriété de la propriété de la propriété de la propriété de la propriété de la pro

That is a second that the second state  $\mathcal{L}_\mathcal{F}$ 

FAILED;

ERROR RECOVERY

 $\begin{array}{ccc} \bullet & \bullet & \bullet & \bullet & \bullet & \bullet \end{array}$ 

Recovery and the cover of the cover of the cover of the cover of the cover of the cover of the cover of the cover of the cover of the cover of the cover of the cover of the cover of the cover of the cover of the cover of t on and a monda and and continuum. The continuum of the continuum of the continuum of the continuum of the continuum of continuum of continuum of continuum of continuum of continuum of continuum of continuum of continuum of  $\mathbf{U}$  $\sum$ ESCAPE 1989 The second contract of the second contract of the second contract of the second contract of the second contract of the second contract of the second contract of the second contract of the second contract of the second cont CONTINUE.

ERRQR ا ف  $\sim$   $\blacksquare$ 

TEST... In the second control of the second control of the second control of the second control of the second control of the second control of the second control of the second control of the second control of the second co n a  $\mathbf{v}$ ,  $\mathbf{v}$ , SUPPRESS HAET

SET<br>SET SR1<br>ERR1<br>ERR1R tori, SURPRESS TYPEOUT  $\mathbf{v}$  $\blacksquare$ LDDR o, EURRENT FAILURE COMMUNICATION TEST STATES

LOOP  $\sim$ 

ERR DA  $\blacktriangleleft$  $6.3$ —  $\boldsymbol{\omega}$ INSTEAD OF  $\mathcal{S}$  $\blacksquare$ LOOP  $\blacksquare$ **CURRENT** 

DATA. RESTRICTIONS STARTINS RESTRICTIDRS TEST STATES JUMPER CABLE  $\sim$   $\sim$ m, INSTALLED. ANY<br>ROUNG<br>PERAI  $I^{\omega}$  is the set of  $I^{\omega}$ T<br>T  $\blacksquare$ REGISTER  $\mathbf{v}$ , where  $\mathbf{v}$  $\mathbf{e}$ GRCUNGED.  $\bullet$ **RATION** DCCUR.

ERRORS OPERATION AND CONTINUES. RESTRICTIONS:

 $7.2$ 

NONE

MISCELLANEOUS

EXECUTION TIME

보

EXECUTION TIME IS APPROXIMATELY 3 MINUTES FOR FULL ITERATION<br>AND APPROXIMATELY 10 SECONDS WITH ITERATIONS SUPPRESSED,

PROGRAM DESCRIPTION

THE INTERFACE, THE DRB EA IS A TEST OF ALL FUNCTIONS OF

THE PROGRAM SEQUENCE IS AS FOLLOWS:

ALL BASIC ÎOT ÎESTS ARE EXECUTED 4096 TIMES,<br>ALL OUTRUT REGISTER FUNCTIONS ARE ÎESTED WITH BINARY COUNT PATTERNS,<br>ALL INPUT REGISTER FUNCTIONS ARE ÎESTED USING BINARY COUNT PATTERNS,<br>INTERACTION BEȚMEEN INPUT AND OUTPUT RE

LISTING .<br>ဓ

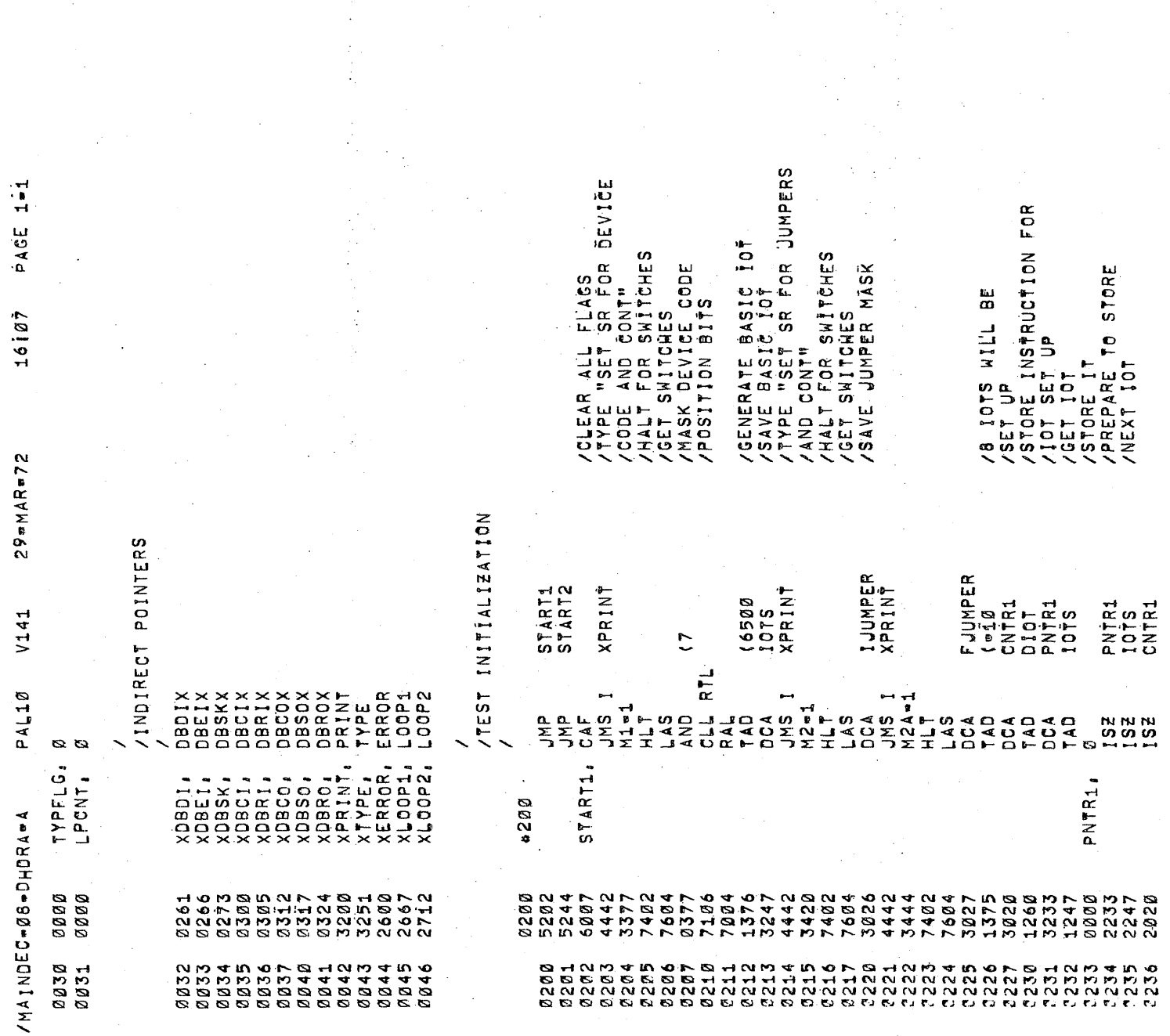

 $\hat{\mathcal{A}}$ 

 $\frac{1}{\sqrt{2}}\sum_{i=1}^{n-1}\frac{1}{\sqrt{2}}\sum_{i=1}^{n-1}\frac{1}{\sqrt{2}}\sum_{i=1}^{n-1}\frac{1}{\sqrt{2}}\sum_{i=1}^{n-1}\frac{1}{\sqrt{2}}\sum_{i=1}^{n-1}\frac{1}{\sqrt{2}}\sum_{i=1}^{n-1}\frac{1}{\sqrt{2}}\sum_{i=1}^{n-1}\frac{1}{\sqrt{2}}\sum_{i=1}^{n-1}\frac{1}{\sqrt{2}}\sum_{i=1}^{n-1}\frac{1}{\sqrt{2}}\sum_{i=1}^{n-1}\frac{1}{\sqrt{2}}$ 

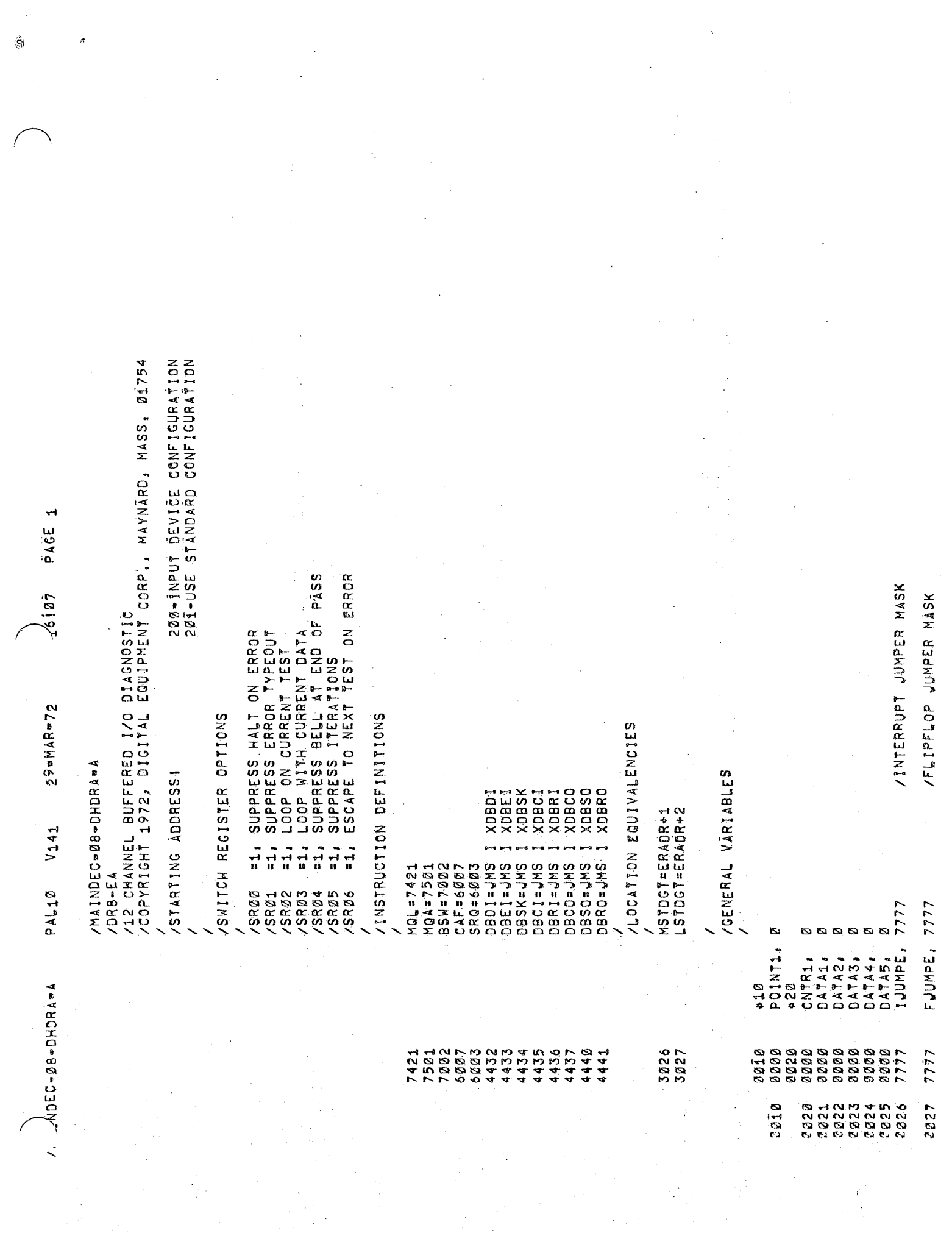

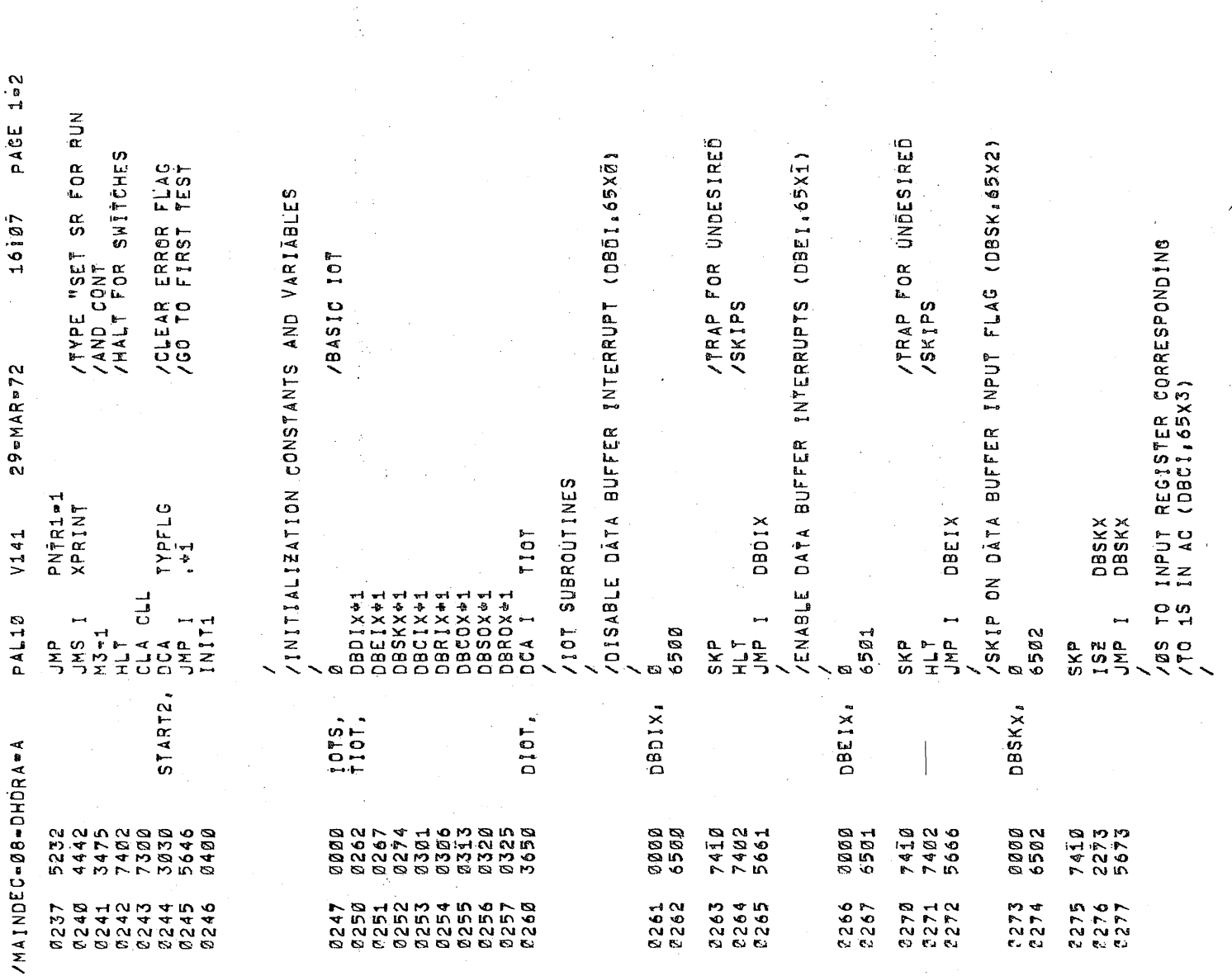

/CLEAR TÝPE FLÃG

J

ğ,

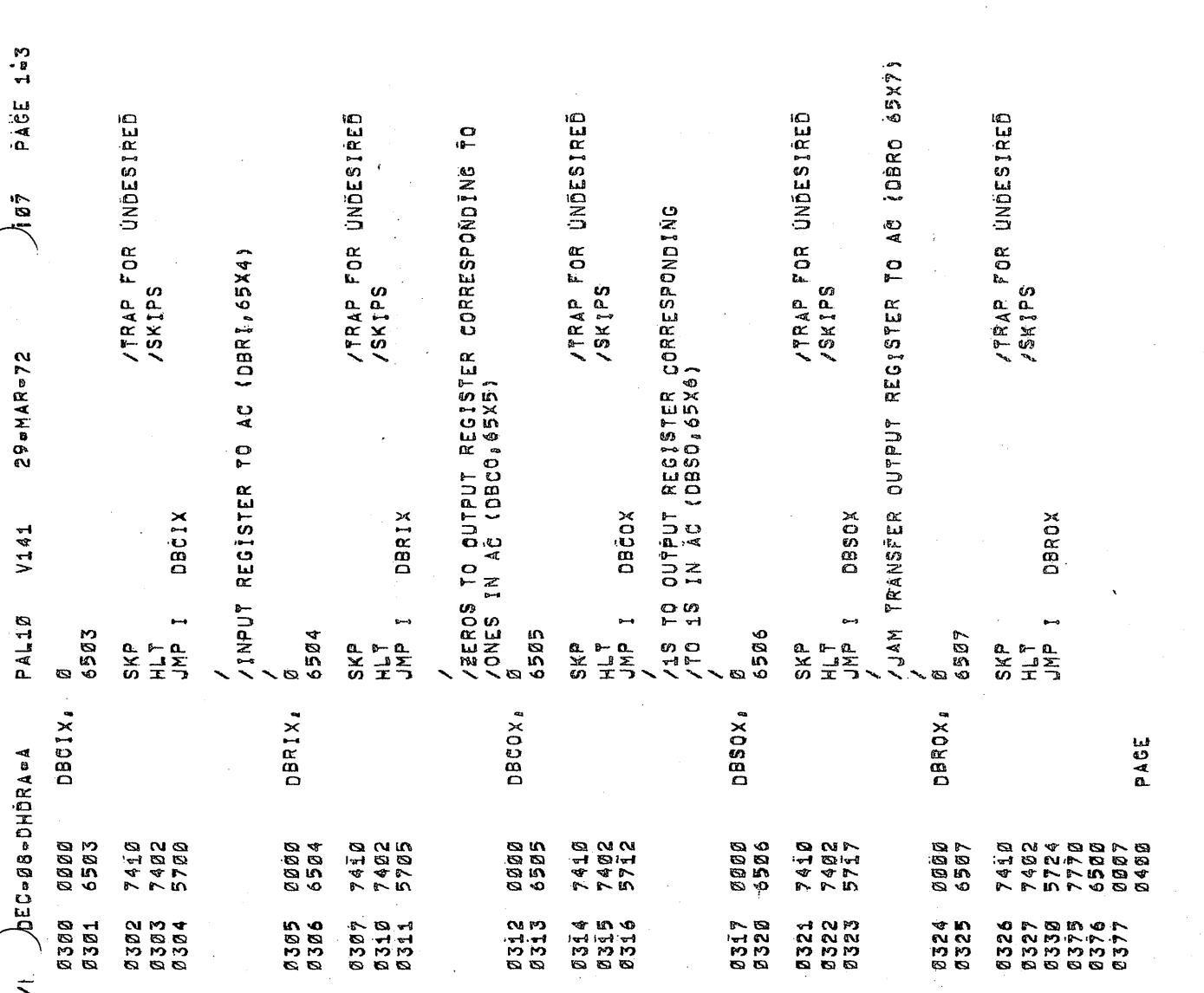

٨

ł,

Ţ

/<br>/IS OUTPUT REGISTER CLEARED BY INITIALIZET?<br>/

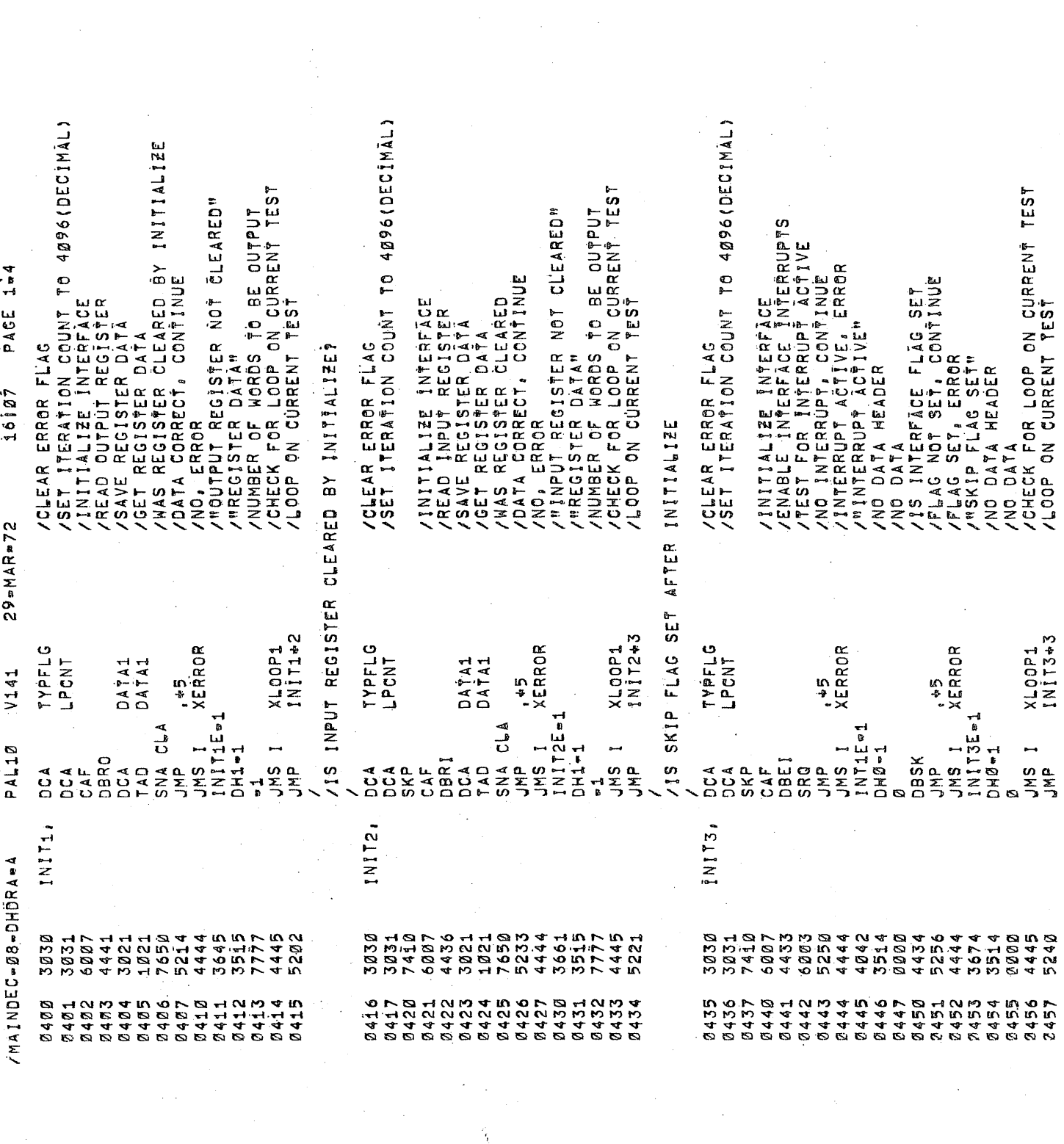

 $\label{eq:2.1} \frac{1}{\sqrt{2}}\sum_{i=1}^n\frac{1}{\sqrt{2}}\sum_{i=1}^n\frac{1}{\sqrt{2}}\sum_{i=1}^n\frac{1}{\sqrt{2}}\sum_{i=1}^n\frac{1}{\sqrt{2}}\sum_{i=1}^n\frac{1}{\sqrt{2}}\sum_{i=1}^n\frac{1}{\sqrt{2}}\sum_{i=1}^n\frac{1}{\sqrt{2}}\sum_{i=1}^n\frac{1}{\sqrt{2}}\sum_{i=1}^n\frac{1}{\sqrt{2}}\sum_{i=1}^n\frac{1}{\sqrt{2}}\sum_{i=1}^n\frac$ 

 $\label{eq:2} \frac{1}{\sqrt{2}}\int_{0}^{\infty}\frac{1}{\sqrt{2}}\left(\frac{1}{\sqrt{2}}\right)^{2}d\mu_{\rm{eff}}$ 

 $\label{eq:2.1} \frac{1}{\sqrt{2\pi}}\int_{\mathbb{R}^3}\frac{1}{\sqrt{2\pi}}\int_{\mathbb{R}^3}\frac{1}{\sqrt{2\pi}}\int_{\mathbb{R}^3}\frac{1}{\sqrt{2\pi}}\int_{\mathbb{R}^3}\frac{1}{\sqrt{2\pi}}\int_{\mathbb{R}^3}\frac{1}{\sqrt{2\pi}}\int_{\mathbb{R}^3}\frac{1}{\sqrt{2\pi}}\int_{\mathbb{R}^3}\frac{1}{\sqrt{2\pi}}\int_{\mathbb{R}^3}\frac{1}{\sqrt{2\pi}}\int_{\mathbb{R}^3}\frac{1$ 

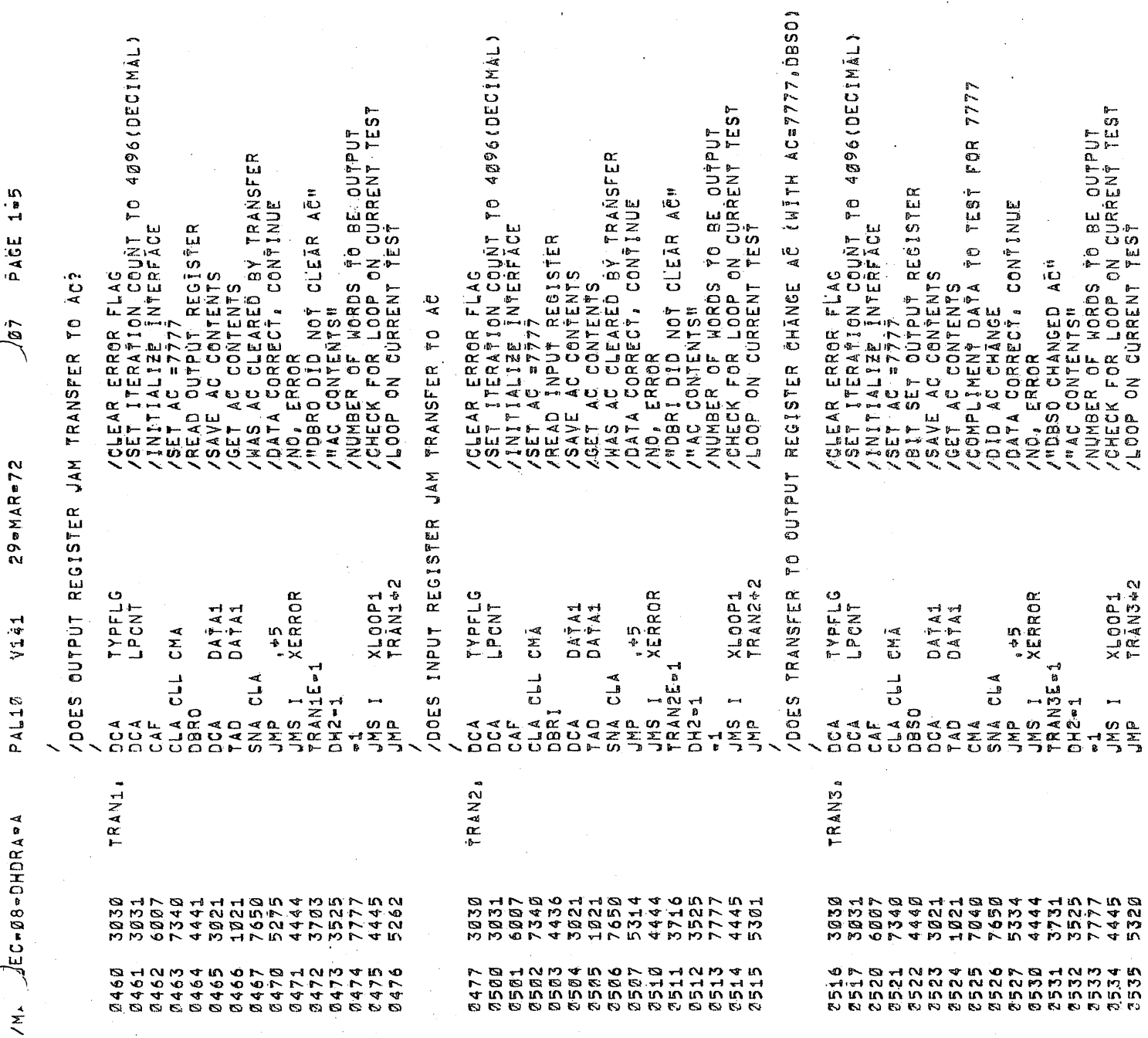

Ġ.

TO OUTPUT REGISTER GHANGE AG (WITH AC=7777, DBCO) /CLEAR ERROR FLAG<br>//SET ITERATION COUNT TO 4096(DECIMAL)<br>//SET AC =7777<br>//SET AC CONTENTS REGISTER<br>//SAVE AC CONTENTS<br>//CET AC CONTENTS<br>//COMPLIMENT DATA TO TEST FOR 7777<br>//DID AC CONTENTS AGED AGE DUTPUT<br>//NUMBER OF WORBS /CLEAR ERROR FLAG<br>/SET ITERATION COUNT TO 4096(DECIMAL)<br>/SET ACLEE INTERFACE<br>/SET AC CLEAR INPUT REGISTER<br>/SAVE AC CONTENTS<br>/GET AC CONTENTS TRANSFER TO INPUT REGISTER CHANGE AC (WITH AC=7777, DBCI) /CLEAR ERROR FLAG<br>/SET ITERATION COUNT TO 4096 (DECIMAL)<br>/INITIALIZE INTERFACE<br>/SIT SET OUTPUT REGISTER<br>/SAVE AC CONTENTS<br>/WAS AC CONTENTS TRANSFER TO OUTPUT REGISTER CHANGE AC (WITH AC=0.DBS0) / VIC CRROR<br>/ MDBCI CHANGED AC"<br>/ AC CONTENTS" AG BE OUTPUT<br>/ NUMBER OF WORDS TO BE OUTPUT<br>/ CHECK FOR LOOP ON CURRENT TEST<br>/ CO TO NEXT TEST FOR 7777 TEST PAGE 106 /COMPLIMENT DATA TO TES<br>/DID AC CHÂNGE<br>/DATA CORRECT, CONTINUE **/LOOP ON CURRENT TEST**  $16i07$ 29 = MAR = 72 XLOOP1<br>TRÀN542<br>TRÀNG XLOOP1<br>TRÄN4+2 DOES TRANSFER TYPFLG<br>LPCNT TYPPFLG<br>LPCNT TYPFLG<br>LPCNT XERROR XERROR **DATA1** DATA1 DATA1 DATA1 DATA1 DATA1 V141 °÷5  $-15$  $\sum_{i=1}^{n}$ CHA TRANSE-1<br>DH2-1 RAN4E=1 LA CLL CMA<br>SNA CLA<br>JMP CMA<br>SNA<br>JMP<br>JMP CLA CLL **DOES** COOES  $MSS$  $rac{1}{2}$ <br> $rac{1}{2}$ <br> $rac{1}{2}$ <br> $rac{1}{2}$  $H2 - 1$ n<br>Sign<br>JNP  $\frac{1}{2}$  $PAL12$ paco **DBSD** pact AL<br>D<br>D<br>O<br>U A A D<br>D A D<br>D A D  $\begin{array}{c}\n 40 \\
040 \\
\hline\n \end{array}$ M<br>D<br>D<br>D<br>U TAD<br>T AL<br>DCA<br>DC a<br>DO A<br>DC DCA<br>DC 3 **TRAN6** TRAN5, TRAN4, PACE / MAINDEC=08-DHDRA=A 3360<br>5777 4440<br>5340 1821<br>1840  $0.568$ 0600<br>0600 340 7650<br>5354  $525$ <br>777 **2202** 7345<br>73451<br>74521 4444 1445 3030 4 10 11 12<br>4 12 12 12<br>4 12 12 13 4444 525<br>777 6007<br>4440 1<br>2 9 9 4<br>1 7 9 4<br>5 9 4<br>5 9 4 **BB51**<br>BB51  $3741$  $031$ 3751 030 3021  $1007$  $\overline{0}31$ 8540<br>8541 542 3555<br>2444<br>2445  $546$ 5252662<br>2000000<br>200000 5555<br>5555  $557$ 0950 てのようです<br>いいててている<br>のなのでのの 8575<br>8576  $577$ AND 4 N O<br>S D O O O O O<br>O O O O O O O<br>S S S S O O  $1537$ 1556 039. 8336

/QATA CORRECT. CONTINUE

S4.

SNA CLA<br>JMP

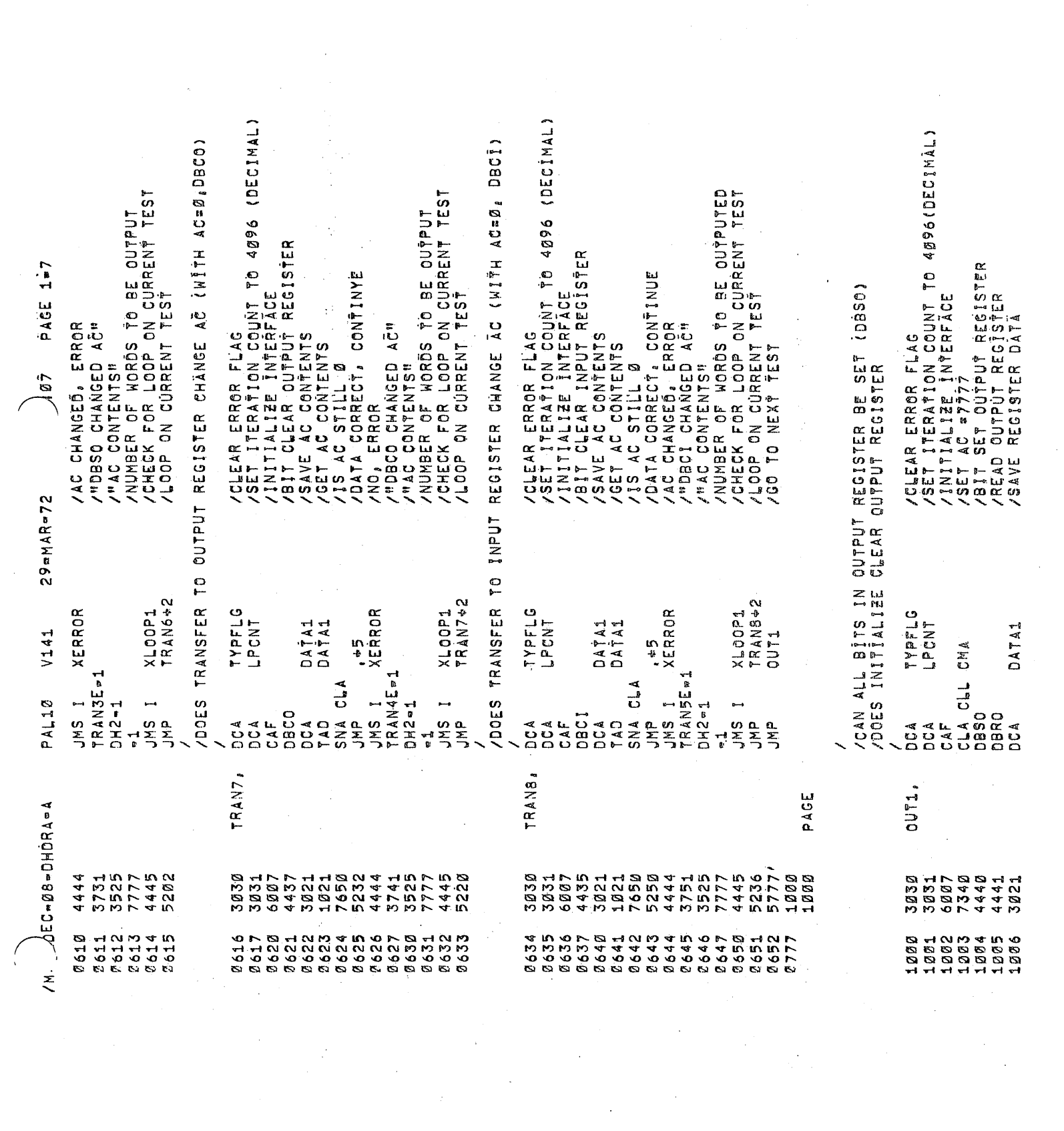

 $\label{eq:2.1} \frac{1}{2}\sum_{i=1}^n\frac{1}{2}\sum_{j=1}^n\frac{1}{2}\sum_{j=1}^n\frac{1}{2}\sum_{j=1}^n\frac{1}{2}\sum_{j=1}^n\frac{1}{2}\sum_{j=1}^n\frac{1}{2}\sum_{j=1}^n\frac{1}{2}\sum_{j=1}^n\frac{1}{2}\sum_{j=1}^n\frac{1}{2}\sum_{j=1}^n\frac{1}{2}\sum_{j=1}^n\frac{1}{2}\sum_{j=1}^n\frac{1}{2}\sum_{j=1}^n\frac{1}{2}\sum_{j=1}^n\$ 

 $\hat{\mathbf{z}}$ 

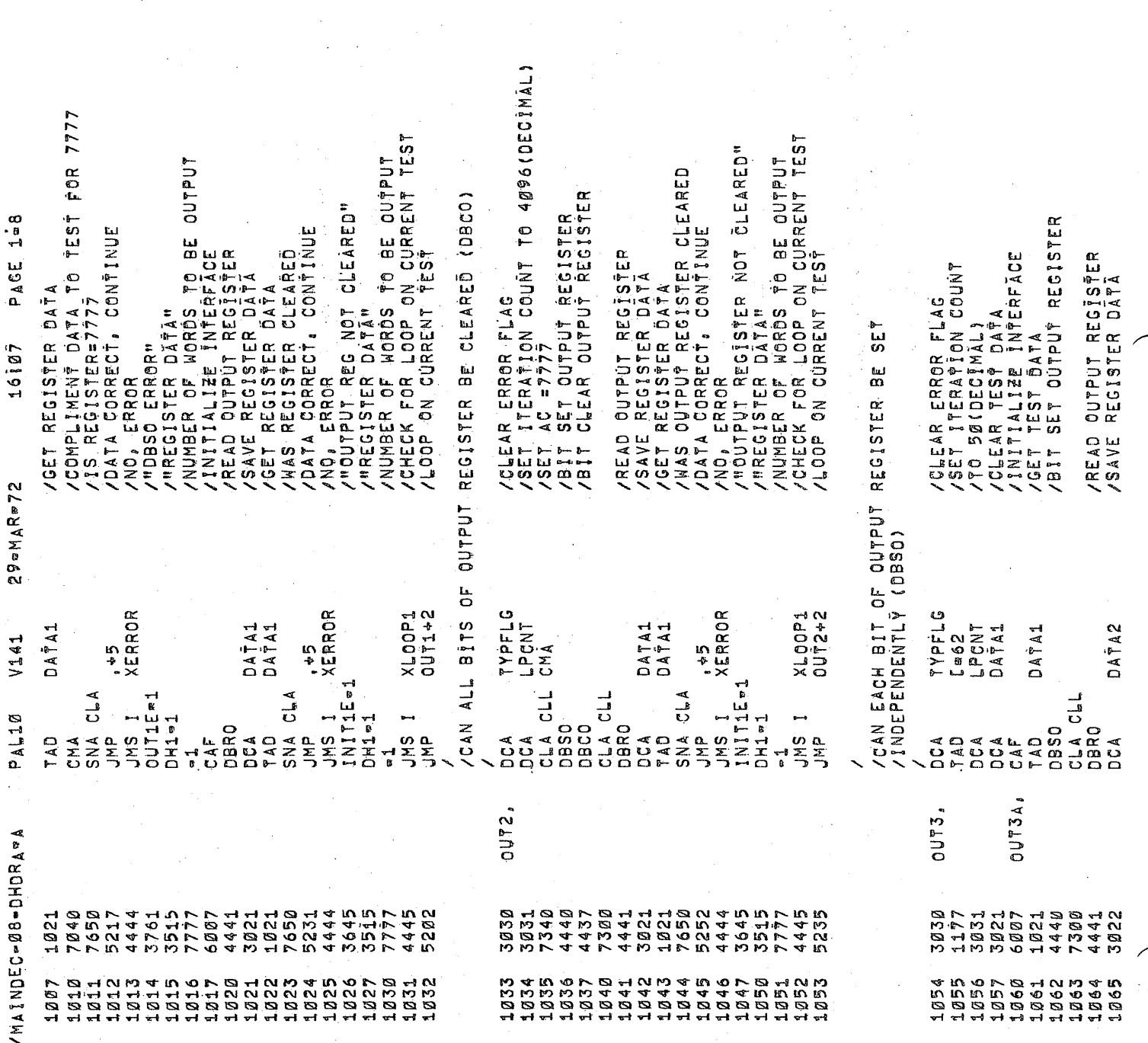

 $\ddot{\phantom{1}}$ 

Ġ,

 $\mathcal{P}$ 

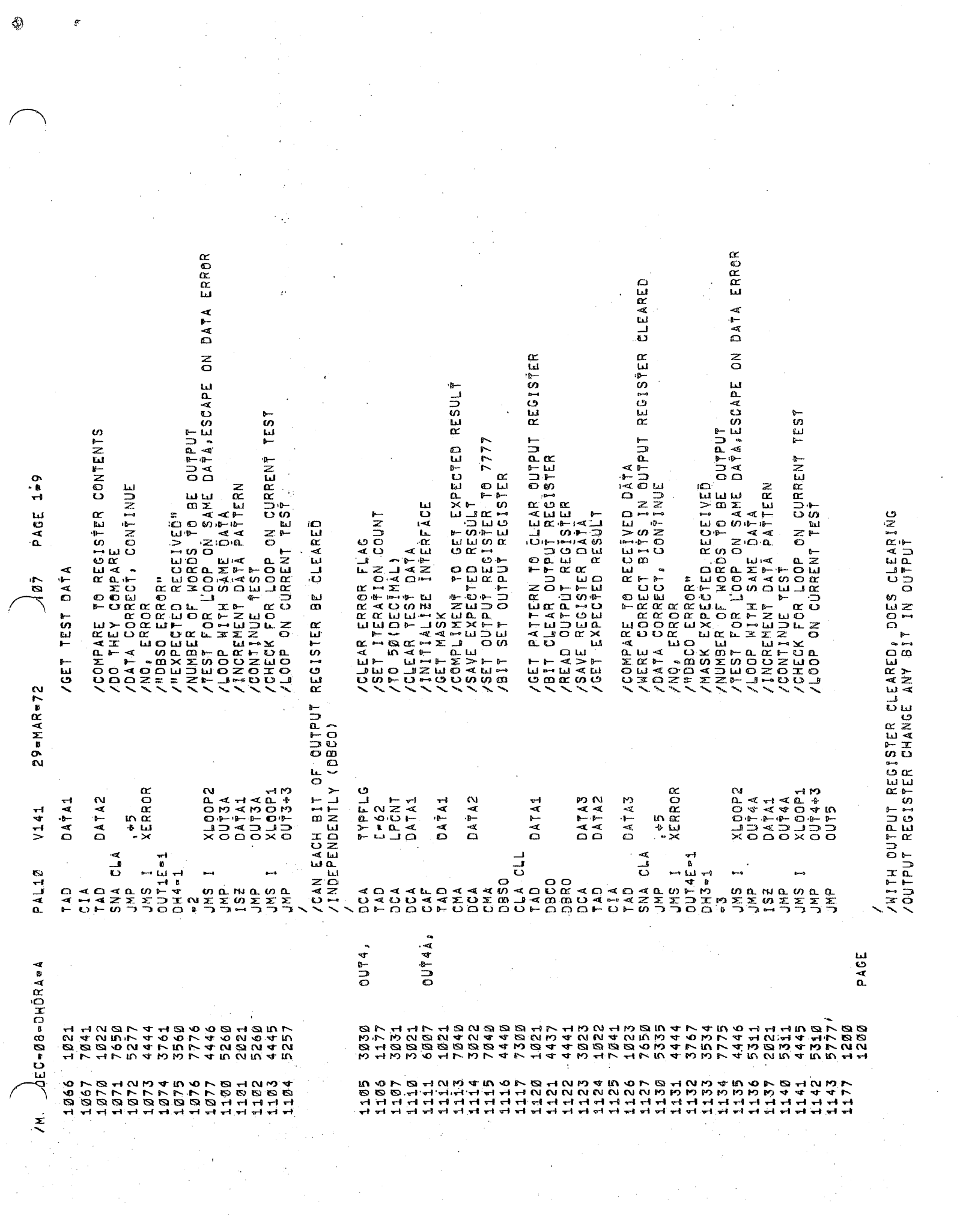

 $\bigcirc$ 

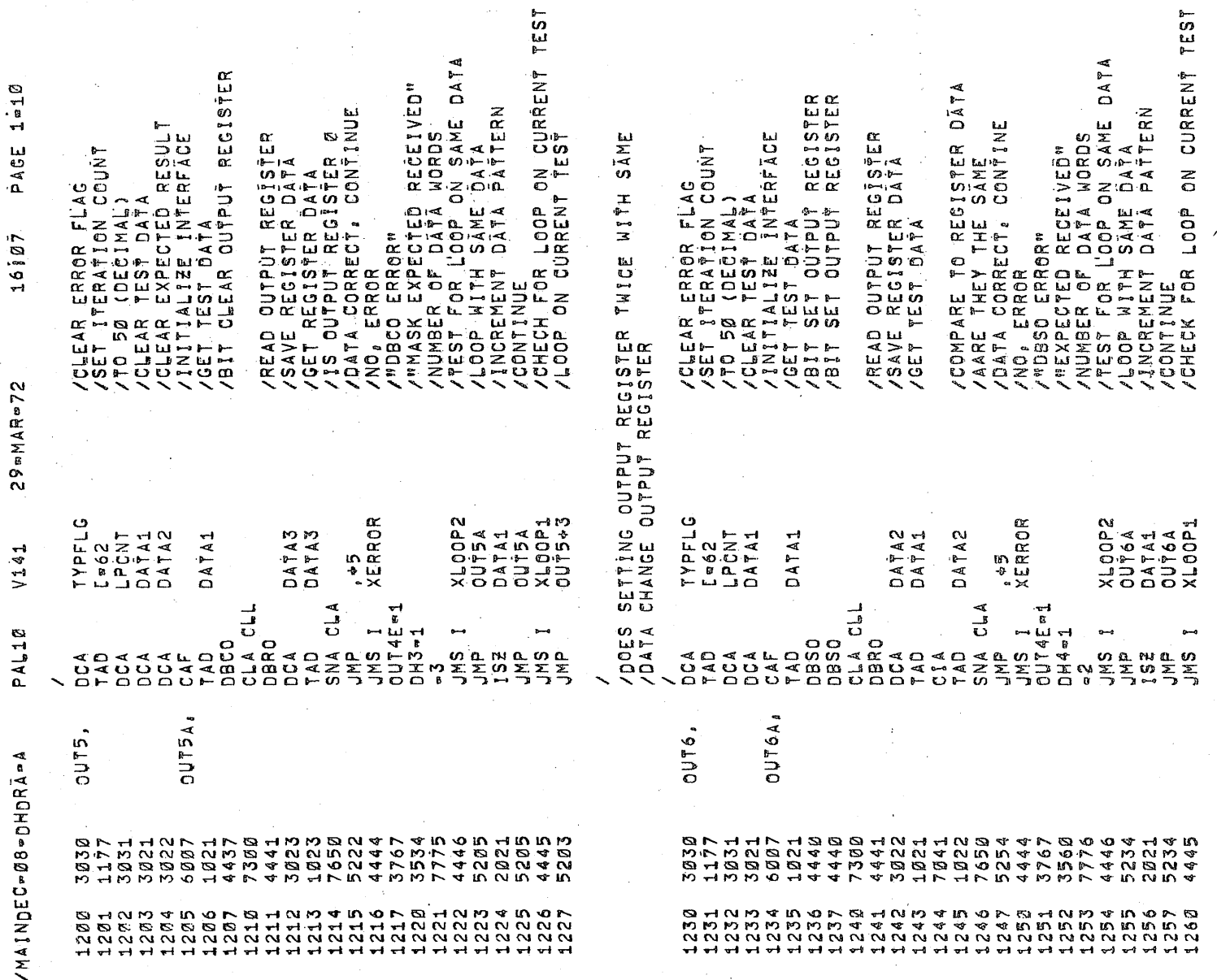

 $\mathcal{E}_{\mathcal{A}}$ ÷ ď

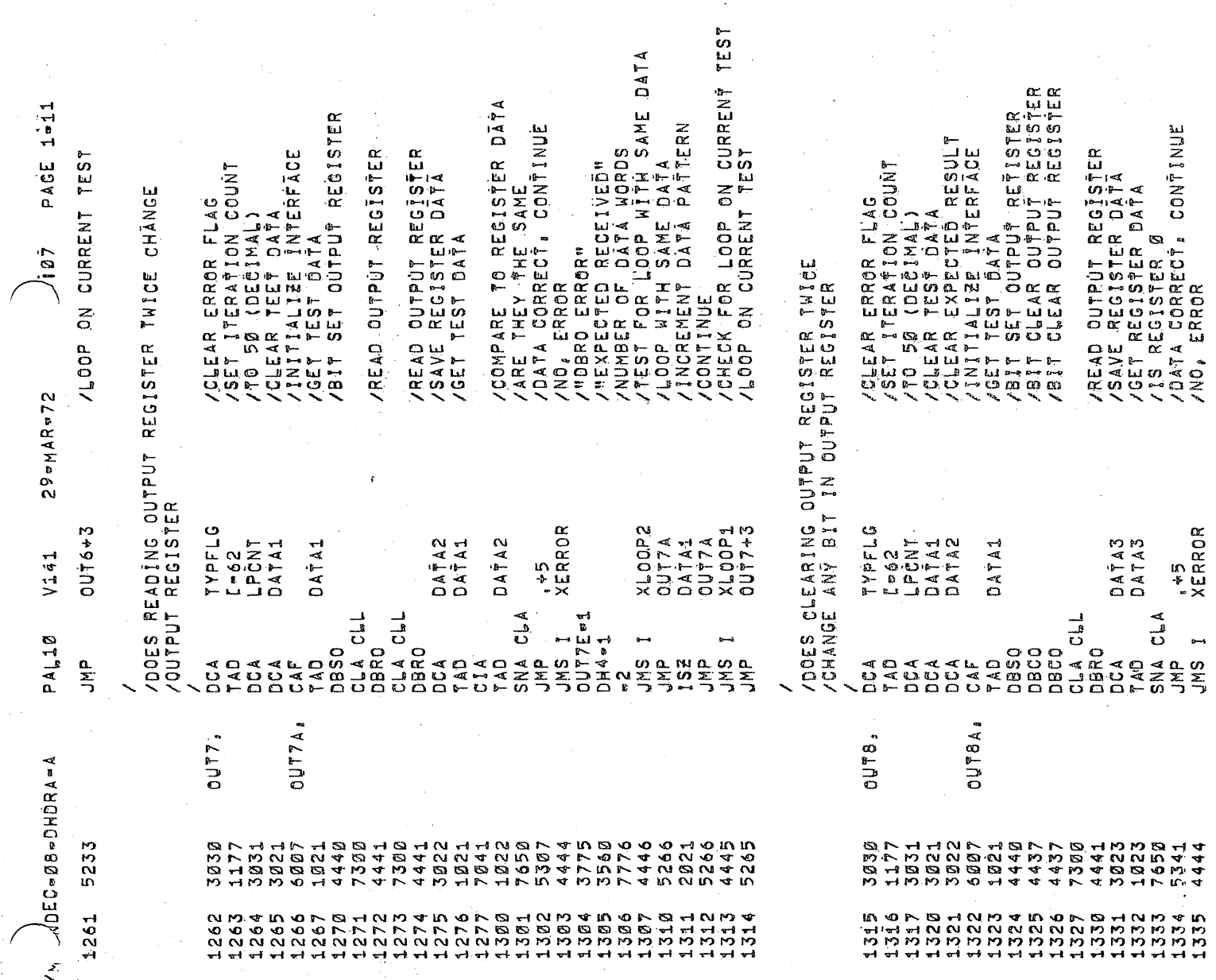

 $\mathcal{A}^{\mathcal{A}}$ 

 $\sim 10^{11}$ 

 $\mathbf{v}$ 

 $\frac{1}{2} \left( \frac{1}{2} \right)^2$ 

 $\sim 0.01$ 

 $\hat{\Psi}$ 

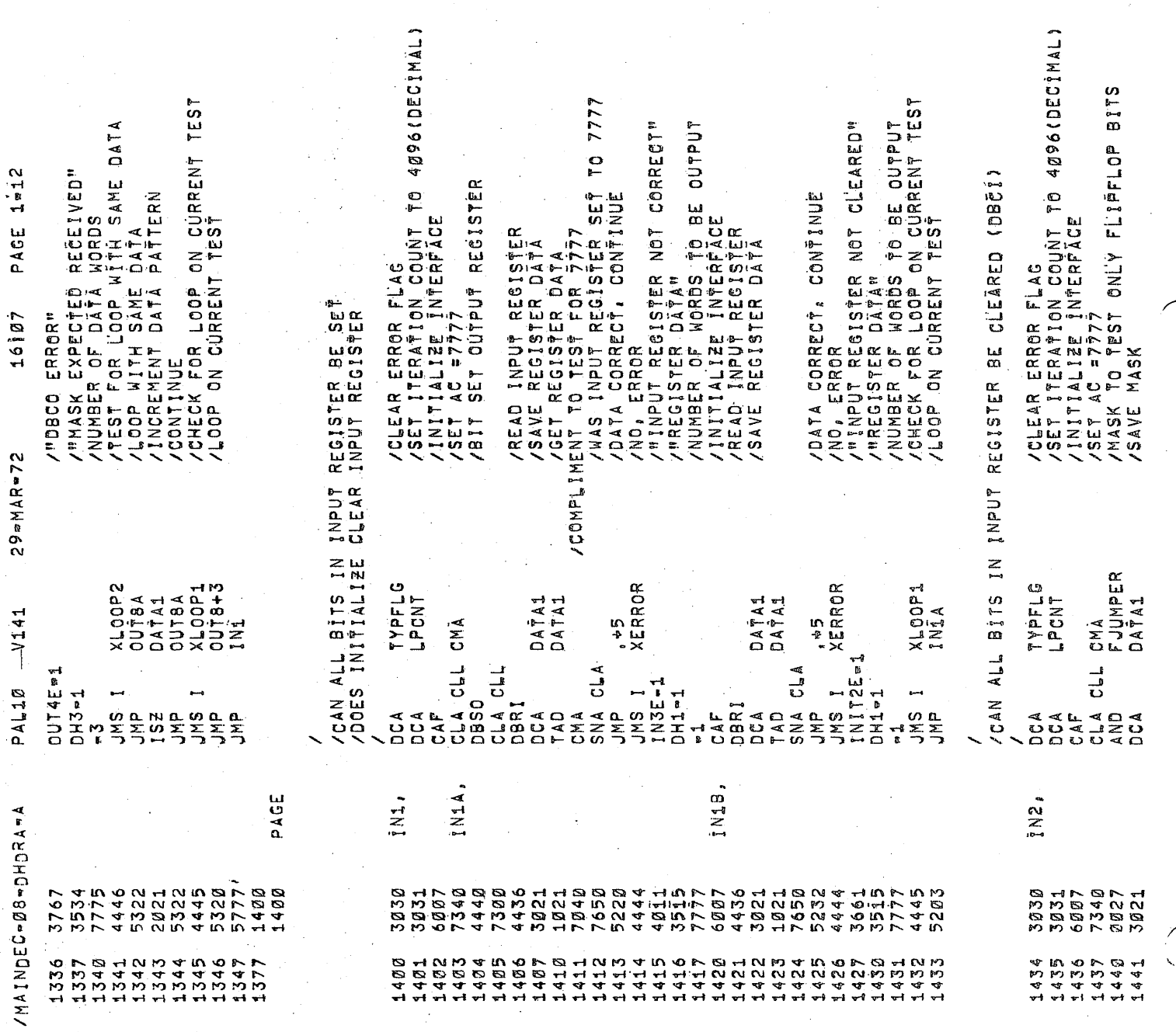

 $\mathcal{F}_{\mathcal{G}}$ 

(Q

£,

 $\frac{1}{2}$ 

 $\frac{1}{2}$ 

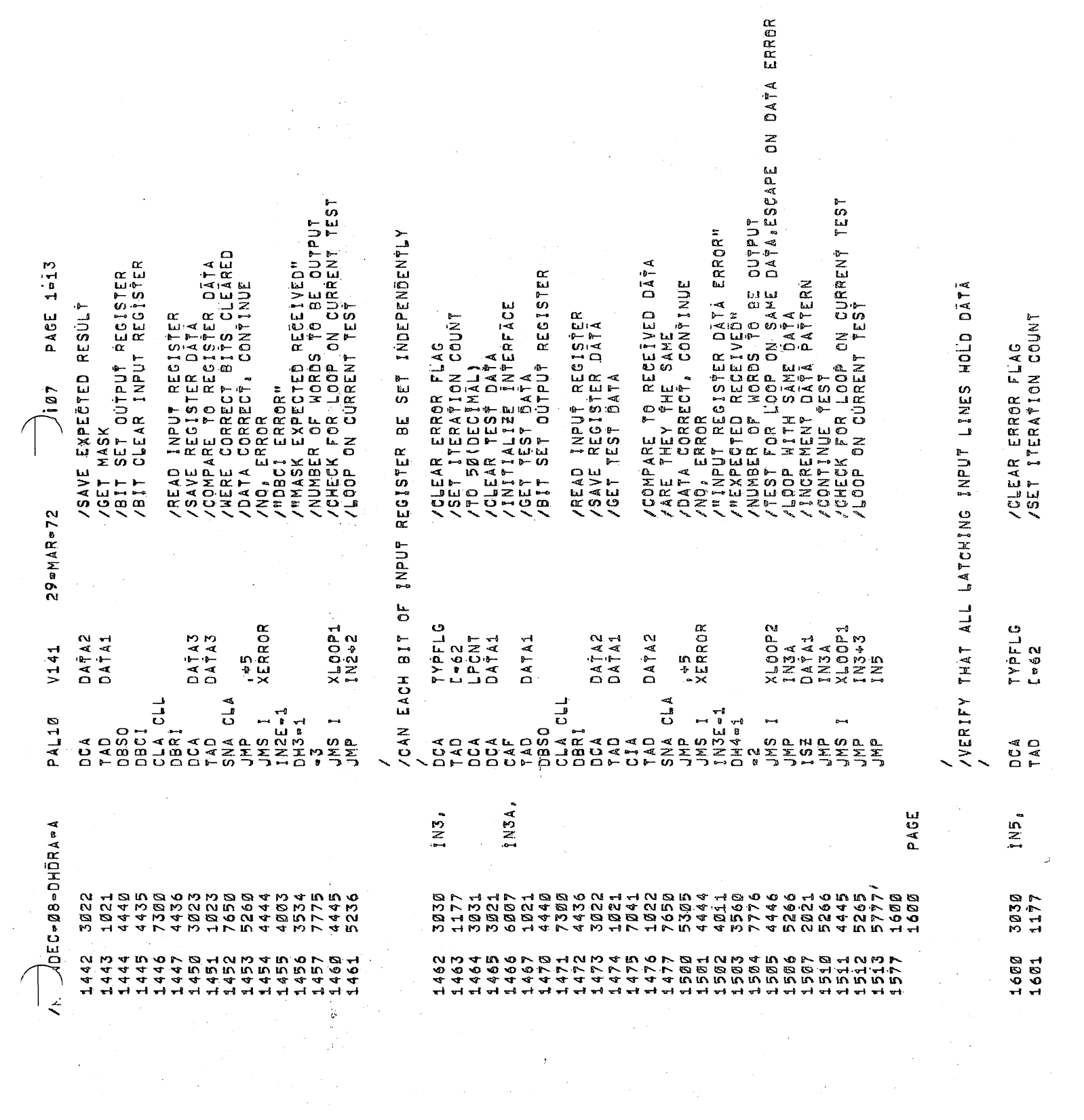

 $\frac{d^2\mathbf{q}}{d\mathbf{q}} = \frac{1}{2}\left(\frac{1}{2}\right)^2$ 

 $\mathcal{L}_{\mathcal{A}}$ 

 $\langle \hat{y} \rangle$ 

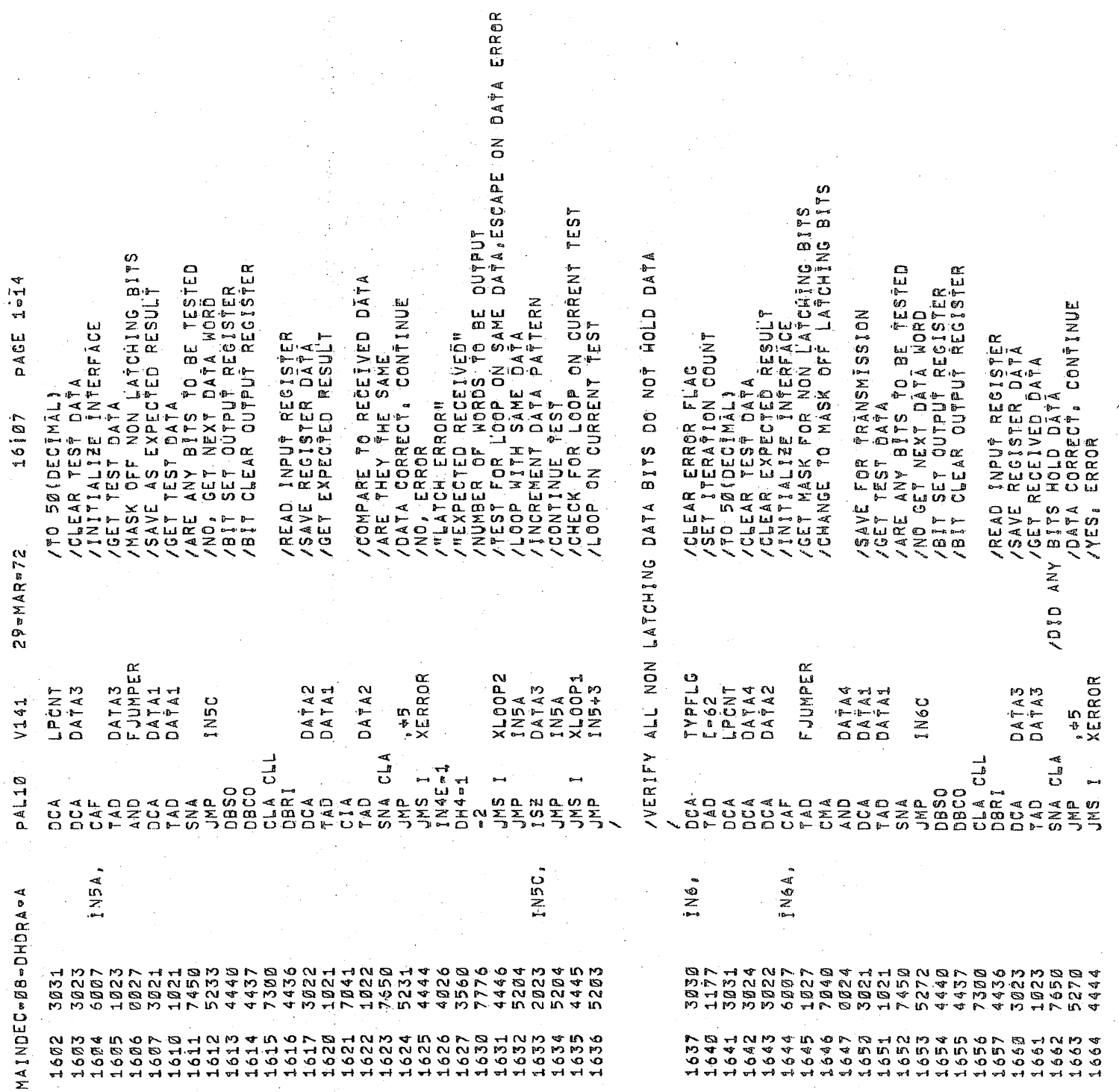

ť

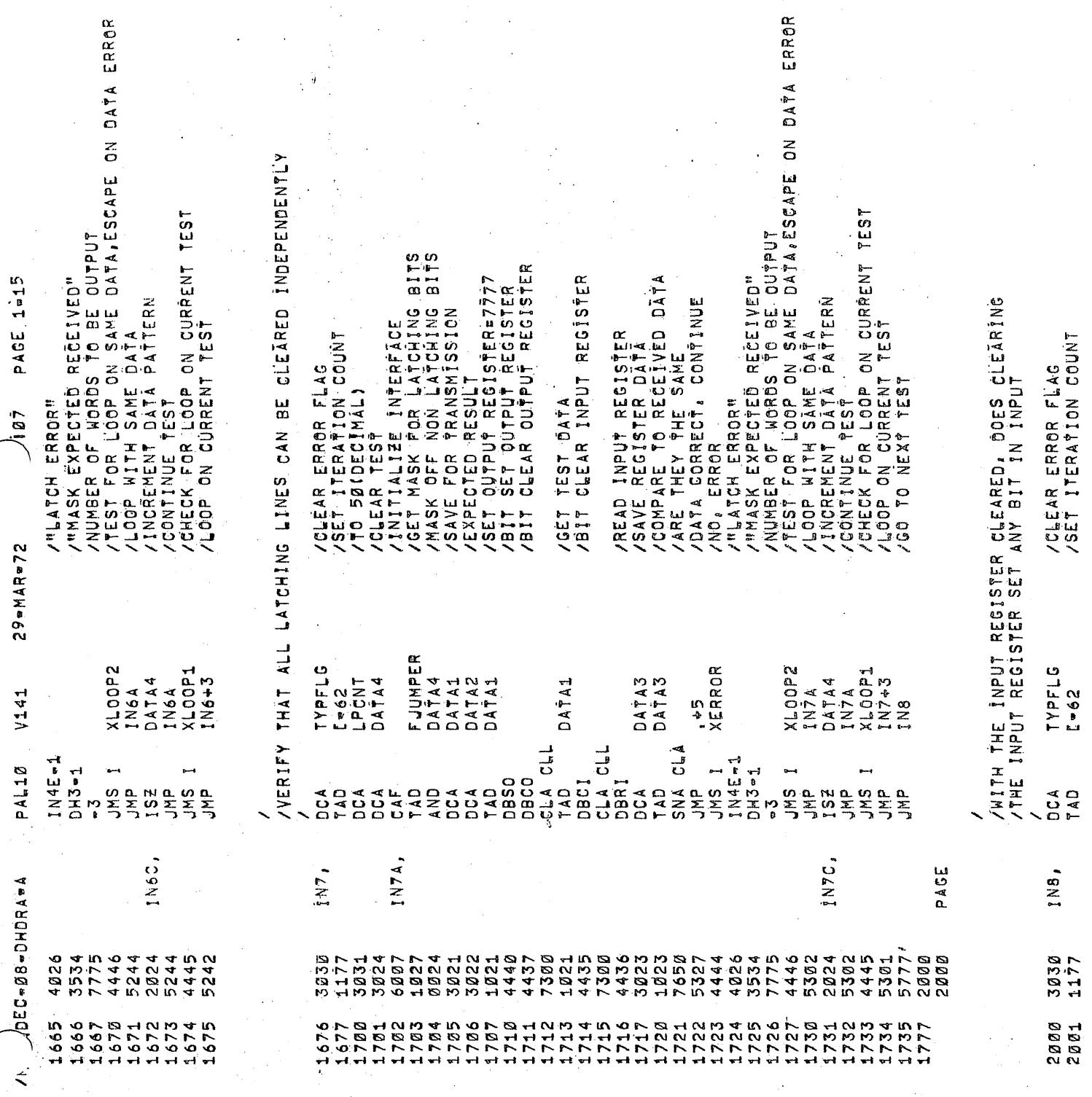

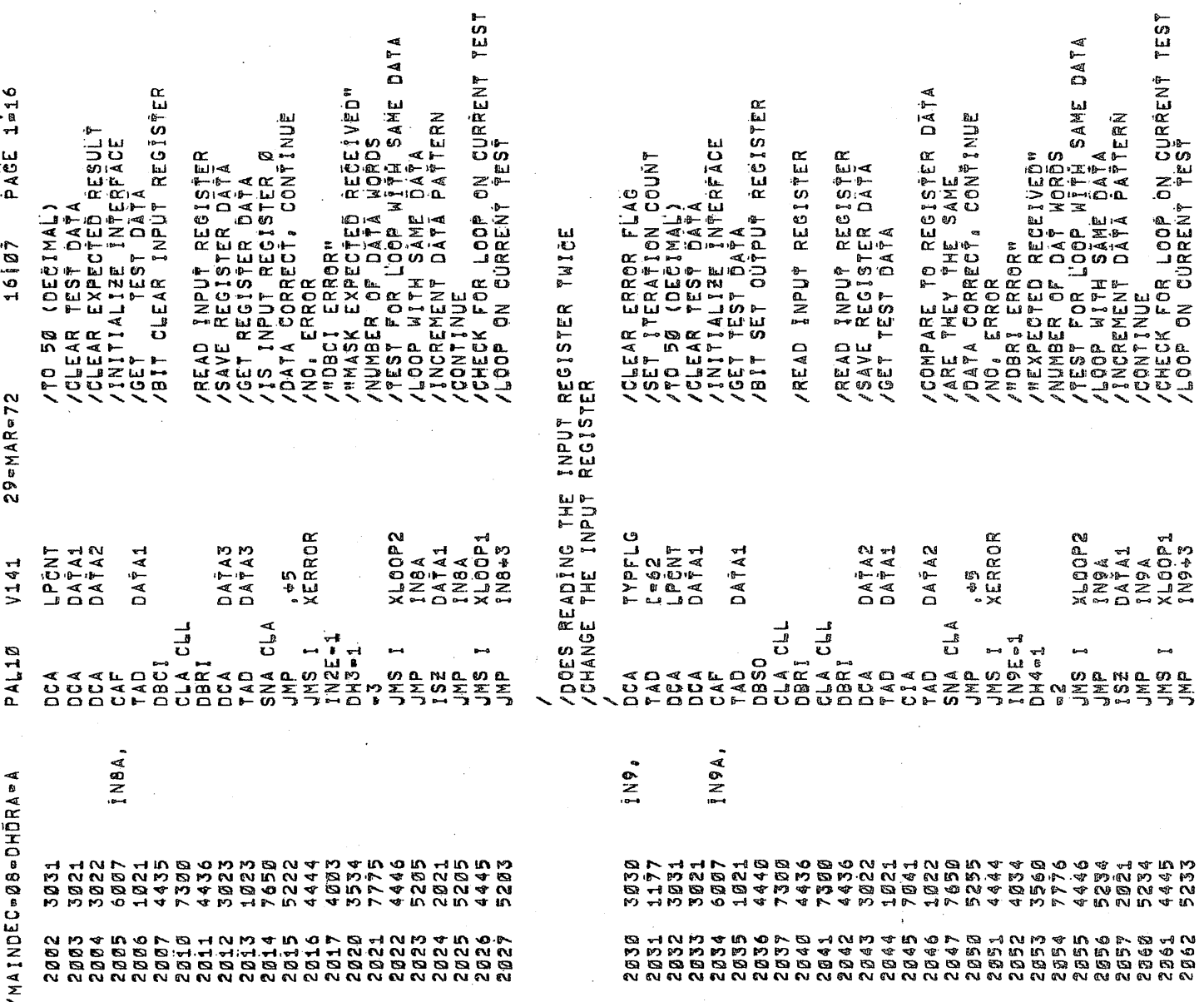

Ű,

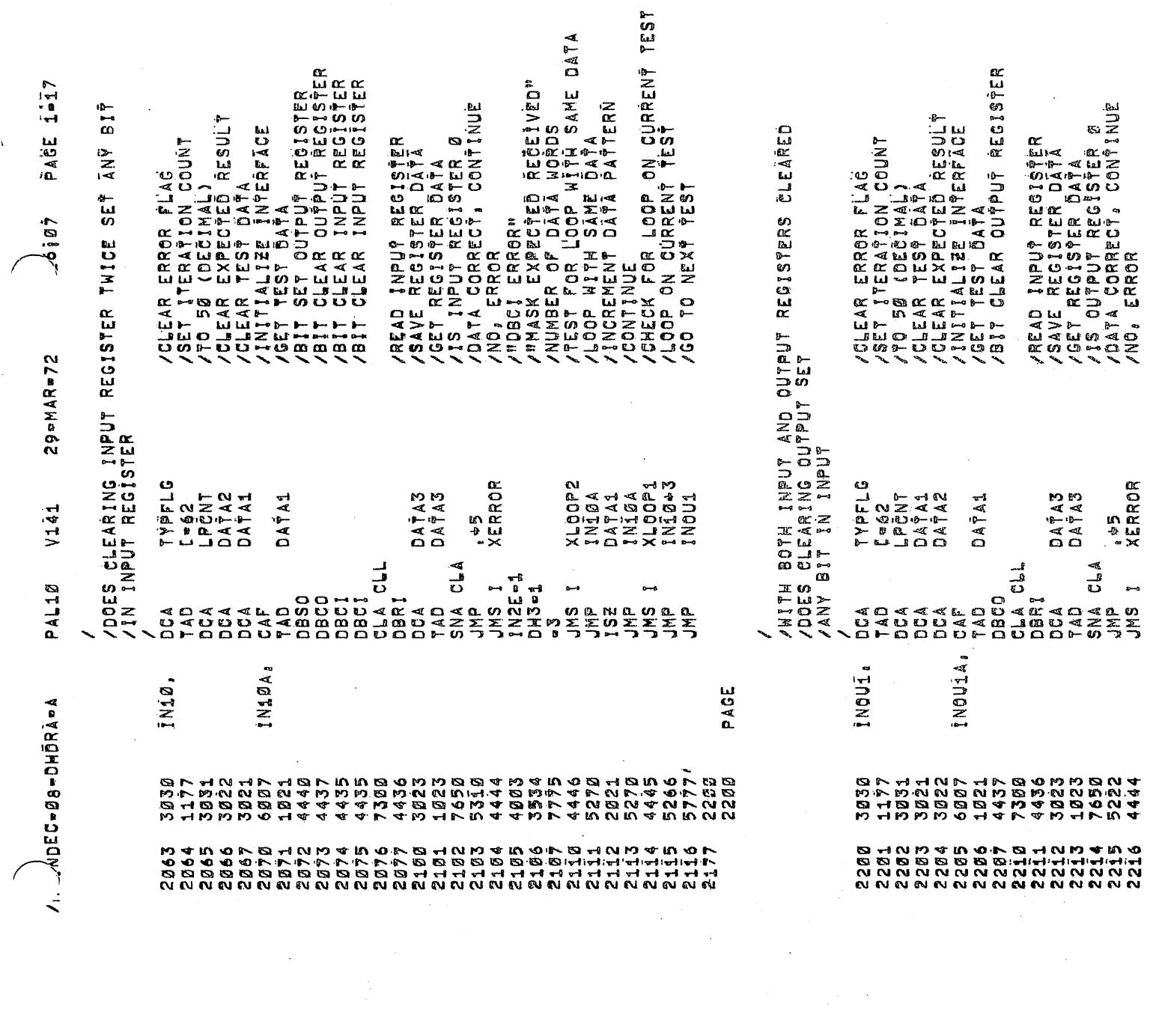

 $\label{eq:2.1} \frac{1}{\sqrt{2}}\int_{0}^{\infty}\frac{1}{\sqrt{2\pi}}\left(\frac{1}{\sqrt{2\pi}}\right)^{2\alpha} \frac{1}{\sqrt{2\pi}}\int_{0}^{\infty}\frac{1}{\sqrt{2\pi}}\frac{1}{\sqrt{2\pi}}\frac{1}{\sqrt{2\pi}}\frac{1}{\sqrt{2\pi}}\frac{1}{\sqrt{2\pi}}\frac{1}{\sqrt{2\pi}}\frac{1}{\sqrt{2\pi}}\frac{1}{\sqrt{2\pi}}\frac{1}{\sqrt{2\pi}}\frac{1}{\sqrt{2\pi}}\frac{1}{\sqrt{2\pi}}\frac{1}{$ 

 $\circledast$ 

 $\hat{\mathcal{A}}$ 

 $\bigg)$ 

 $\sim 10^6$ 

 $\label{eq:2.1} \frac{1}{2}\sum_{i=1}^n\frac{1}{2}\sum_{j=1}^n\frac{1}{2}\sum_{j=1}^n\frac{1}{2}\sum_{j=1}^n\frac{1}{2}\sum_{j=1}^n\frac{1}{2}\sum_{j=1}^n\frac{1}{2}\sum_{j=1}^n\frac{1}{2}\sum_{j=1}^n\frac{1}{2}\sum_{j=1}^n\frac{1}{2}\sum_{j=1}^n\frac{1}{2}\sum_{j=1}^n\frac{1}{2}\sum_{j=1}^n\frac{1}{2}\sum_{j=1}^n\frac{1}{2}\sum_{j=1}^n\$ 

 $\mathcal{L}^{\text{max}}_{\text{max}}$ 

 $\boldsymbol{v}$ 

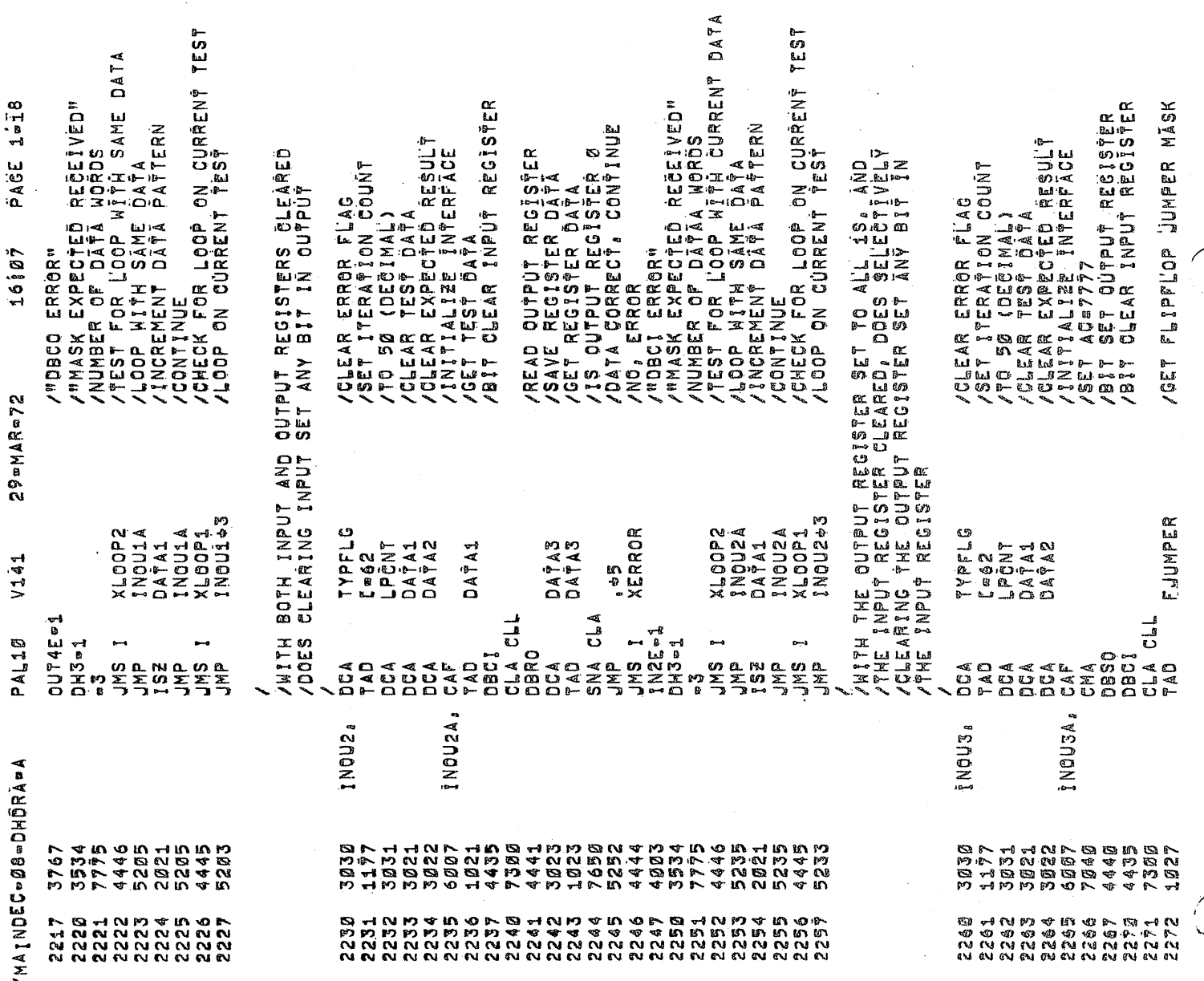

 $\mathcal{L}(\mathcal{L}^{\mathcal{L}})$  and  $\mathcal{L}^{\mathcal{L}}$  are the set of the set of  $\mathcal{L}^{\mathcal{L}}$ 

 $\mathcal{L}^{\text{max}}_{\text{max}}$  and  $\mathcal{L}^{\text{max}}_{\text{max}}$ 

 $\label{eq:2.1} \mathcal{L}_{\mathcal{A}}(\mathcal{A}) = \mathcal{L}_{\mathcal{A}}(\mathcal{A}) = \mathcal{L}_{\mathcal{A}}(\mathcal{A}) = \mathcal{L}_{\mathcal{A}}(\mathcal{A})$ 

 $\sim$  4

 $\sim 10^{-1}$ 

 $\sim 40\%$ 

 $\label{eq:1} \mathcal{L}(\mathcal{L}^{\text{max}}_{\mathcal{L}}(\mathcal{L}^{\text{max}}_{\mathcal{L}})) \leq \mathcal{L}(\mathcal{L}^{\text{max}}_{\mathcal{L}}(\mathcal{L}^{\text{max}}_{\mathcal{L}}))$ 

 $\vec{\Phi}$ 

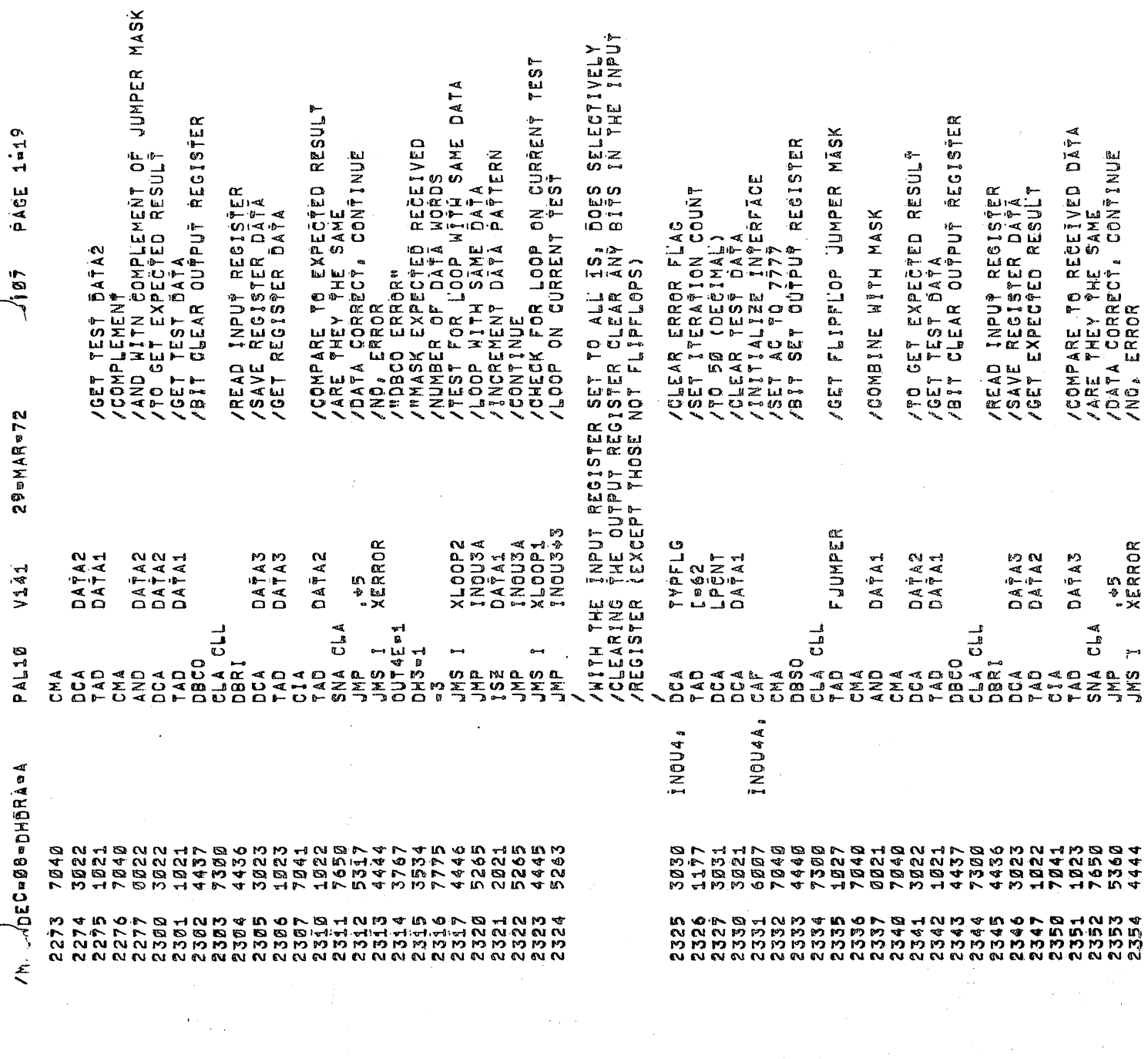

 $\mathcal{L}_{\text{max}}$ 

 $\pmb{\delta}$ 

 $\hat{\mathcal{L}}$ 

 $\sim 10^7$ 

 $\hat{\boldsymbol{\beta}}$ 

 $\hat{z} \rightarrow$ 

 $\mathbb{R}^3$ 

 $\bigg($ 

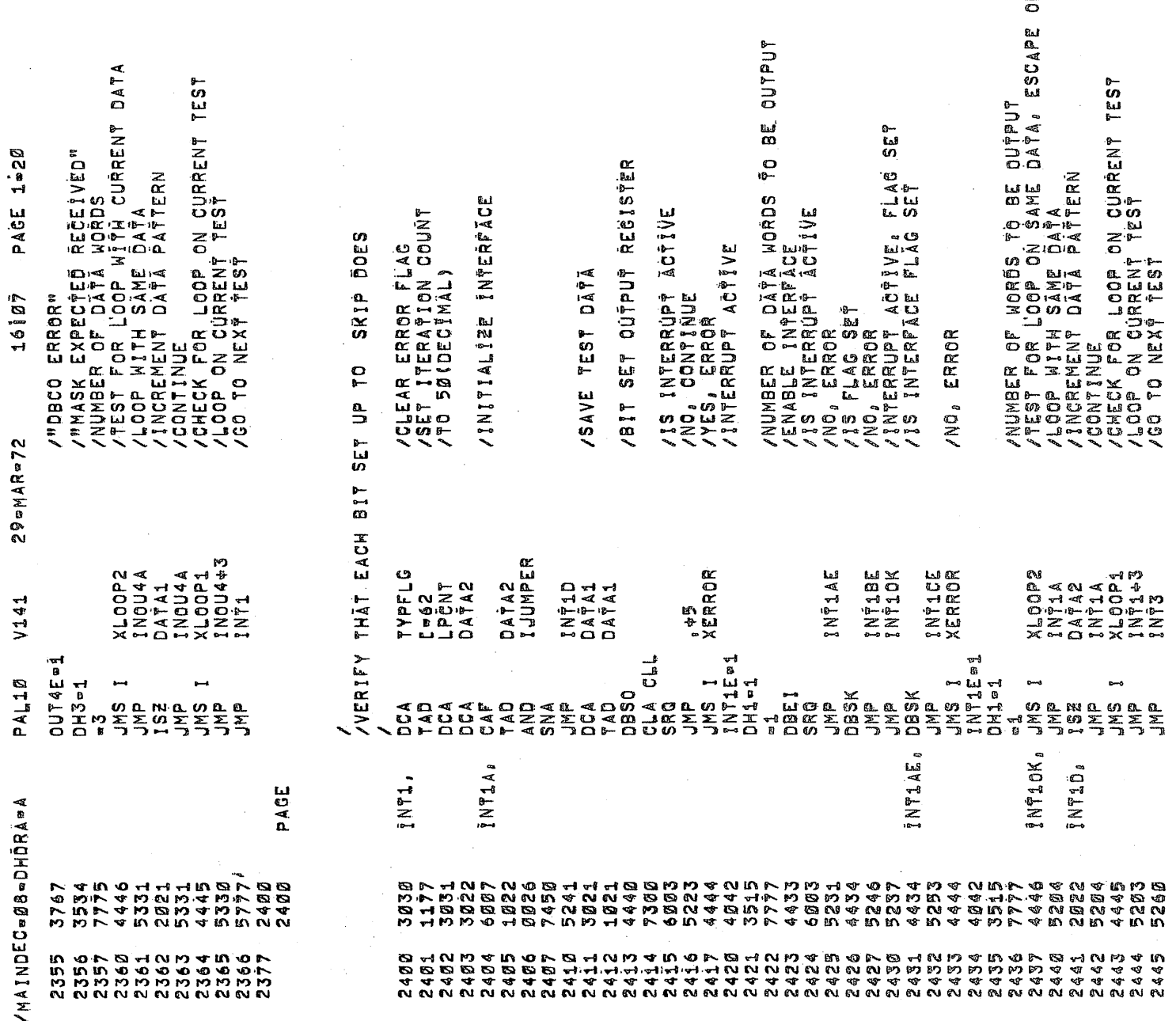

IN DÄTA ERROR

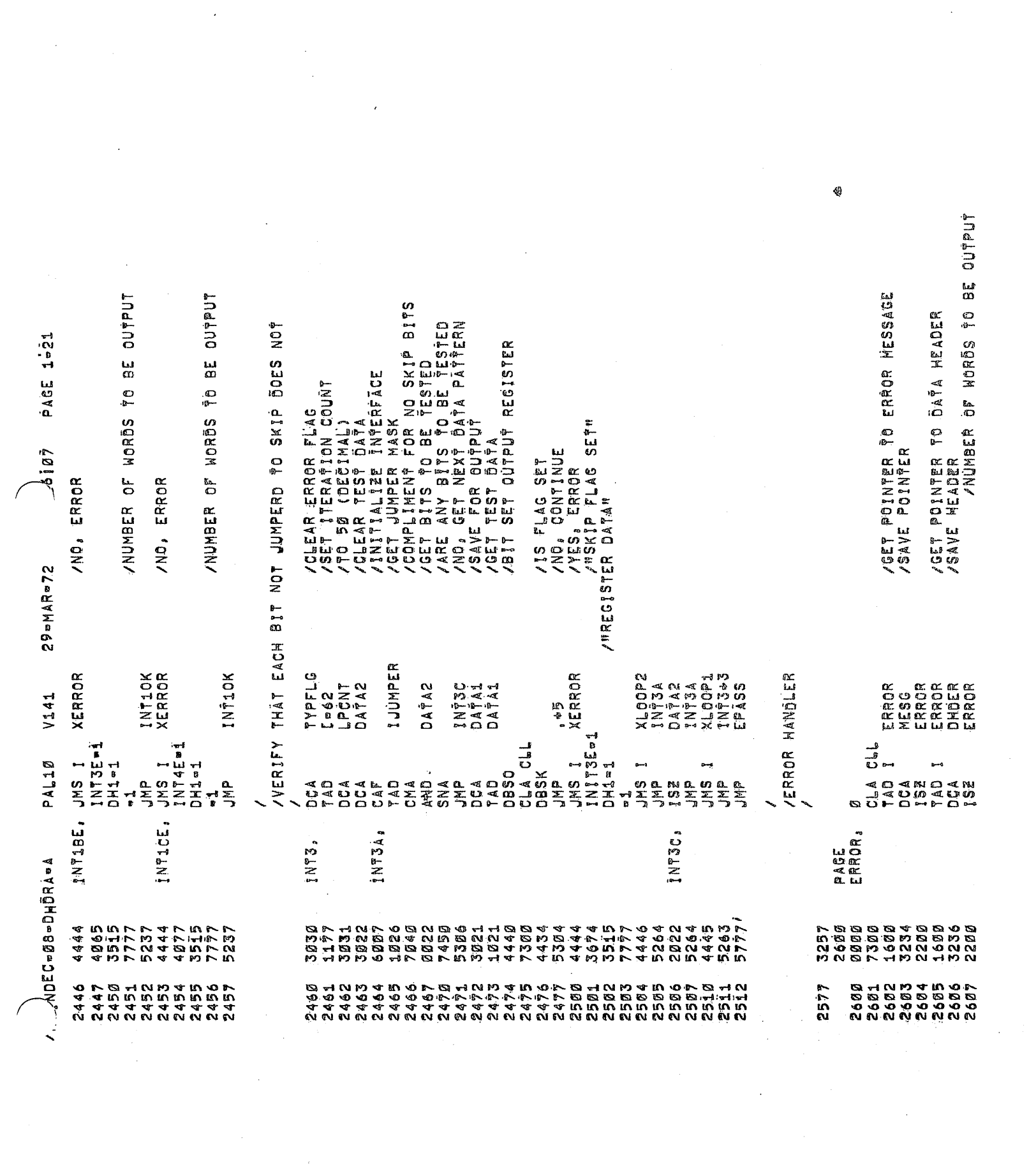

Ş

 $\langle \mathfrak{h} \rangle$ 

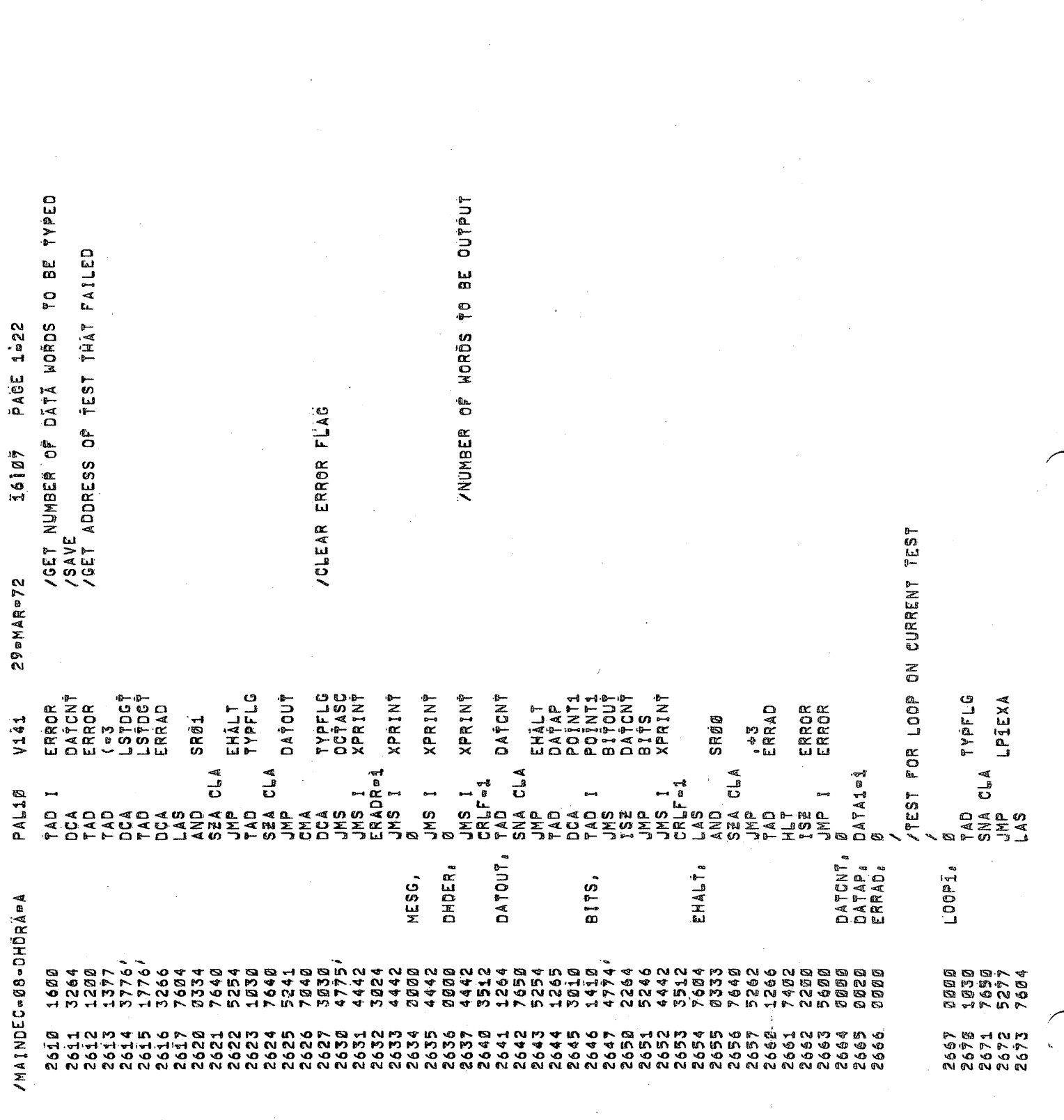

 $\label{eq:2.1} \frac{1}{\sqrt{2}}\int_{0}^{\infty}\frac{1}{\sqrt{2\pi}}\left(\frac{1}{\sqrt{2\pi}}\right)^{2}d\mu\left(\frac{1}{\sqrt{2\pi}}\right)\frac{d\mu}{d\mu}$ 

 $\epsilon_{\rm{eff}}$ 

 $\pmb{\delta}$ 

 $\mathcal{A}^{\text{out}}$ 

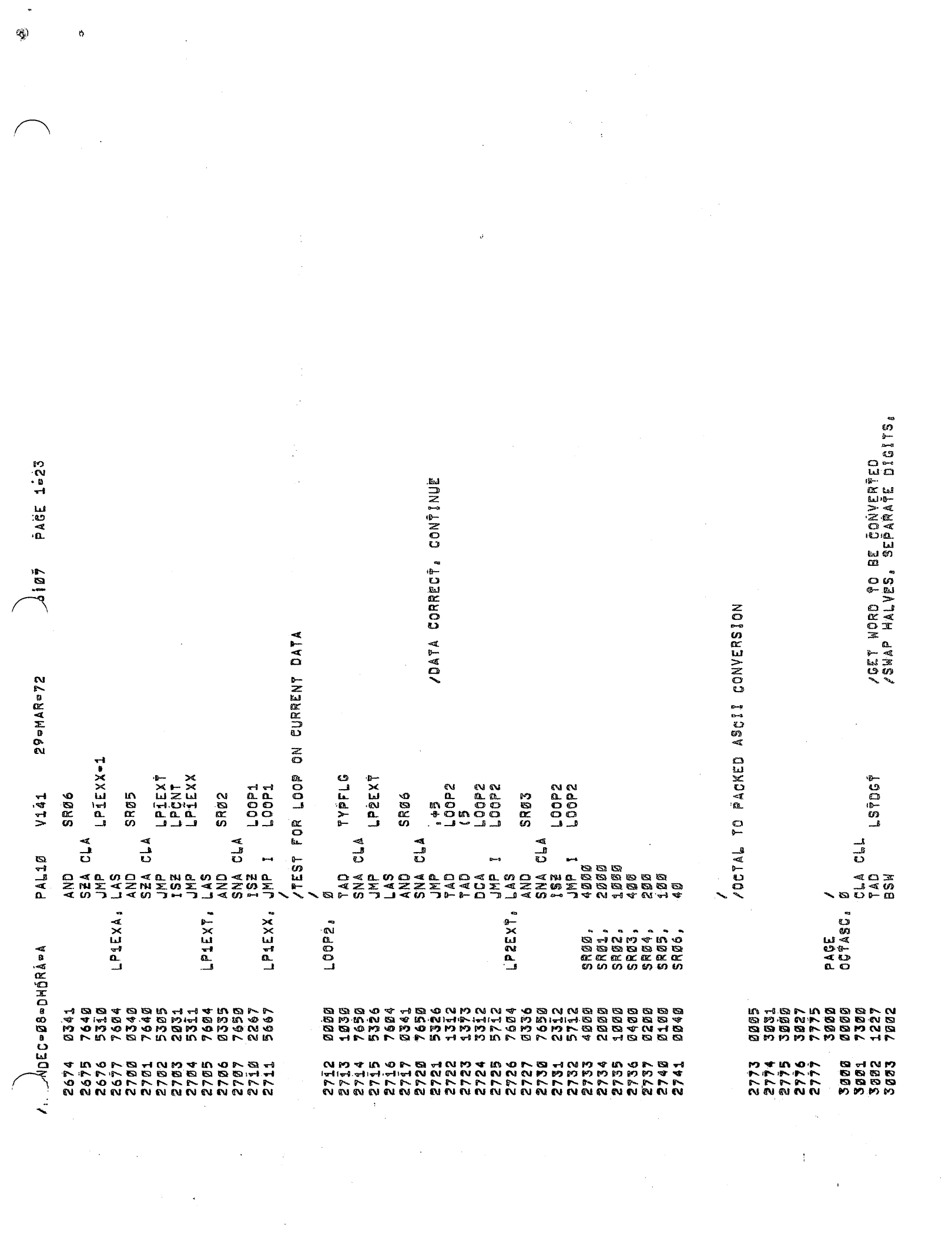

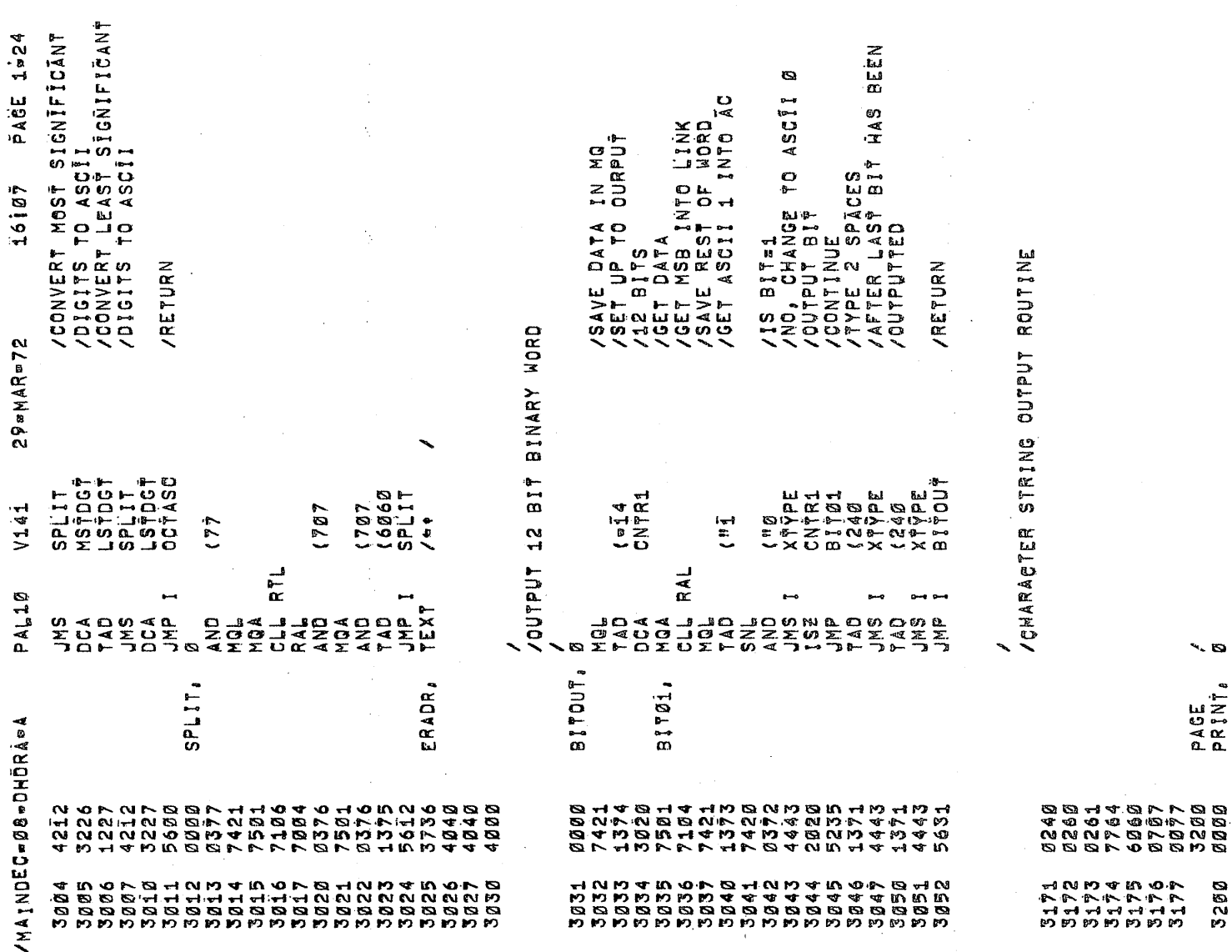

 $\hat{\gamma}_k$ 

Ŷ,

 $\mathcal{F}_{\text{max}}$ 

 $\mathfrak{p}$ 

١

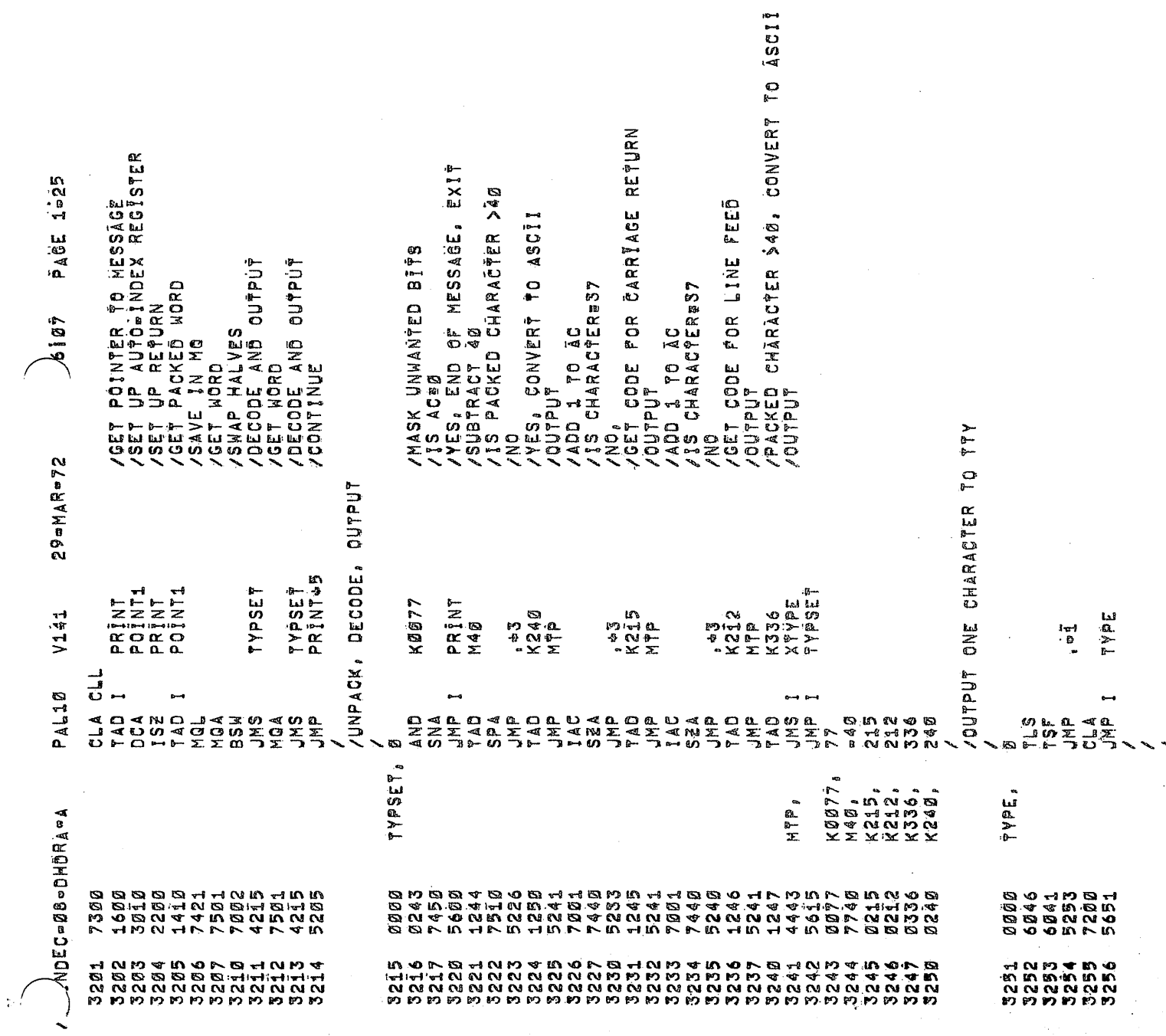

 $\frac{1}{\sqrt{2}}\int_{0}^{\sqrt{2}}\frac{1}{\sqrt{2}}\left( \frac{1}{2}\right) ^{2}d\mu ,$ 

 $\hat{\mathbf{a}}$ 

 $\frac{1}{2}$ 

ey.

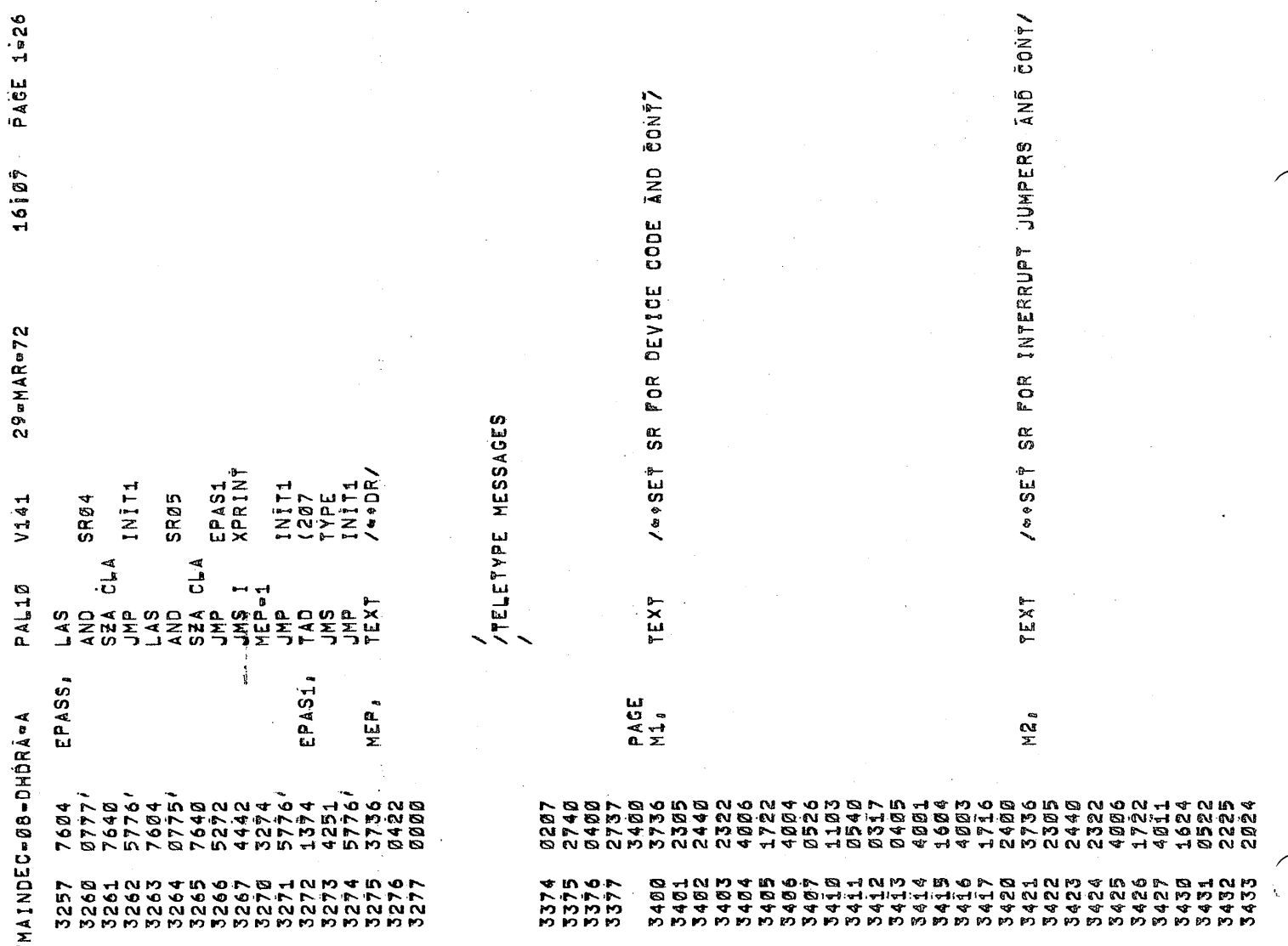

 $\ddot{\phantom{0}}$ 

 $\hat{\boldsymbol{\gamma}}$ 

 $\mathfrak{L}$ 

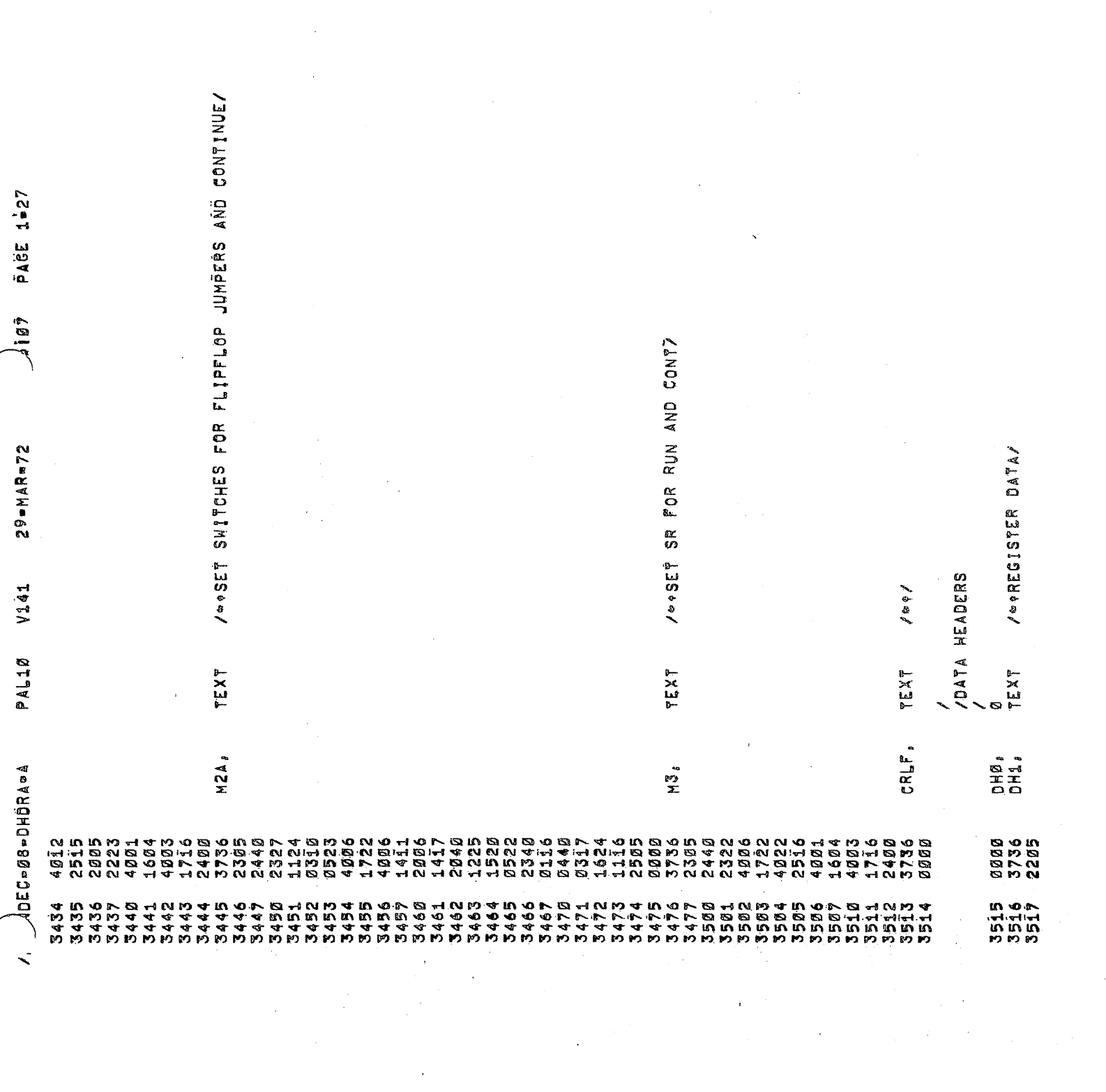

 $\label{eq:2.1} \frac{1}{\sqrt{2}}\int_{0}^{\infty}\frac{1}{\sqrt{2\pi}}\left(\frac{1}{\sqrt{2\pi}}\right)^{2\alpha} \frac{1}{\sqrt{2\pi}}\int_{0}^{\infty}\frac{1}{\sqrt{2\pi}}\left(\frac{1}{\sqrt{2\pi}}\right)^{\alpha} \frac{1}{\sqrt{2\pi}}\int_{0}^{\infty}\frac{1}{\sqrt{2\pi}}\frac{1}{\sqrt{2\pi}}\frac{1}{\sqrt{2\pi}}\frac{1}{\sqrt{2\pi}}\frac{1}{\sqrt{2\pi}}\frac{1}{\sqrt{2\pi}}\frac{1}{\sqrt{2\pi}}$ 

 $\label{eq:2.1} \frac{1}{\sqrt{2}}\int_{\mathbb{R}^3}\frac{1}{\sqrt{2}}\left(\frac{1}{\sqrt{2}}\right)^2\frac{1}{\sqrt{2}}\left(\frac{1}{\sqrt{2}}\right)^2\frac{1}{\sqrt{2}}\left(\frac{1}{\sqrt{2}}\right)^2\frac{1}{\sqrt{2}}\left(\frac{1}{\sqrt{2}}\right)^2.$ 

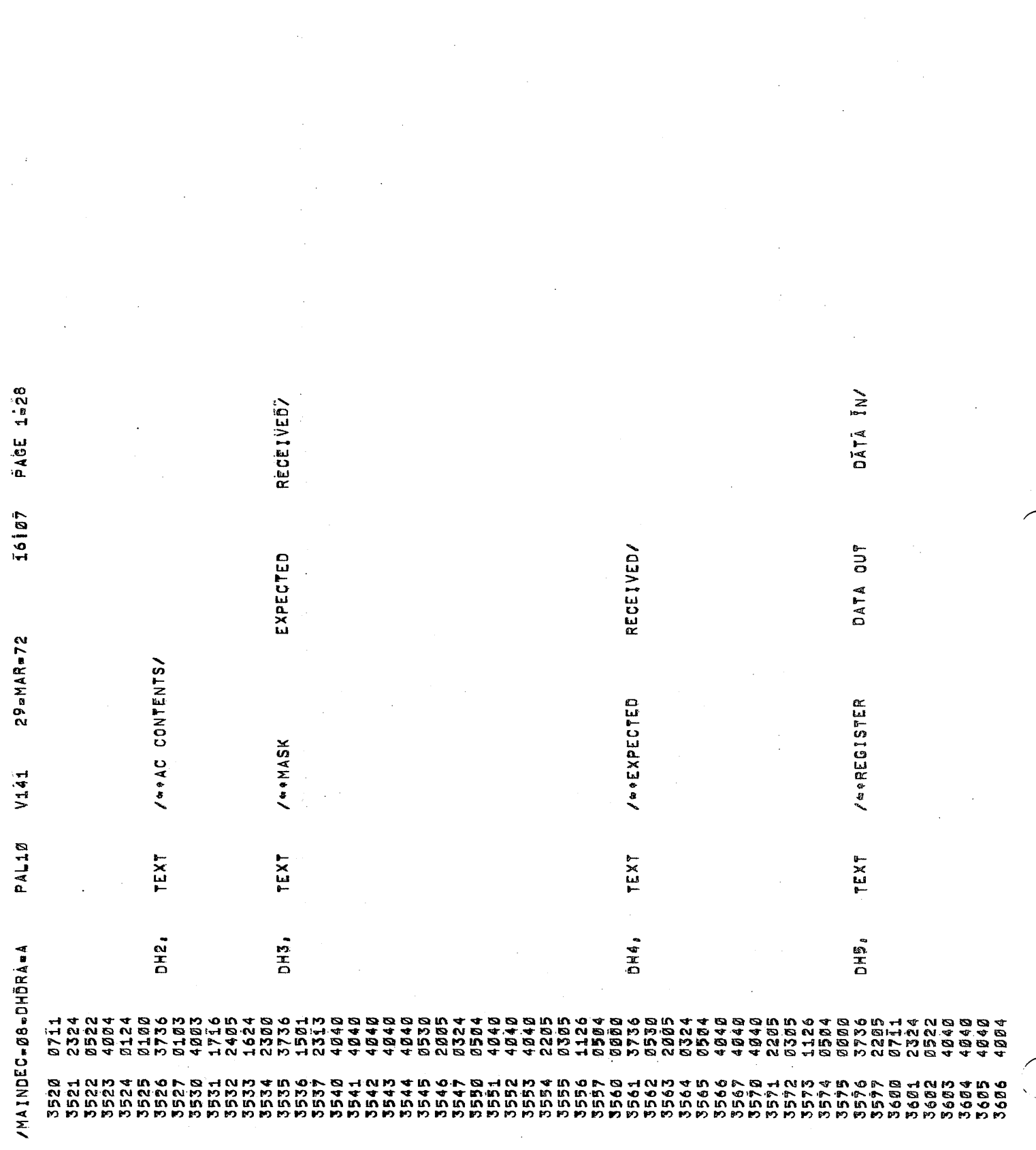

 $\label{eq:2.1} \frac{1}{\sqrt{2}}\int_{\mathbb{R}^3}\frac{1}{\sqrt{2}}\left(\frac{1}{\sqrt{2}}\right)^2\frac{dx}{dx}dx = \frac{1}{2}\int_{\mathbb{R}^3}\frac{1}{\sqrt{2}}\left(\frac{1}{\sqrt{2}}\right)^2\frac{dx}{dx}$ 

 $\mathcal{L}_{\mathcal{L}}$ 

 $\label{eq:2.1} \mathcal{D}_{\mathcal{A}}(x,y)=\mathcal{D}_{\mathcal{A}}(x,y)=\frac{1}{2}\sum_{i=1}^{n-1}\frac{1}{2} \sum_{i=1}^{n-1}\frac{1}{2} \sum_{i=1}^{n-1}\frac{1}{2} \sum_{i=1}^{n-1}\frac{1}{2} \sum_{i=1}^{n-1}\frac{1}{2} \sum_{i=1}^{n-1}\frac{1}{2} \sum_{i=1}^{n-1}\frac{1}{2} \sum_{i=1}^{n-1}\frac{1}{2} \sum_{i=1}^{n-1}\frac{1}{2} \sum_{i=1}^{n-1$ 

 $\begin{picture}(20,20) \put(0,0){\vector(1,0){10}} \put(15,0){\vector(1,0){10}} \put(15,0){\vector(1,0){10}} \put(15,0){\vector(1,0){10}} \put(15,0){\vector(1,0){10}} \put(15,0){\vector(1,0){10}} \put(15,0){\vector(1,0){10}} \put(15,0){\vector(1,0){10}} \put(15,0){\vector(1,0){10}} \put(15,0){\vector(1,0){10}} \put(15,0){\vector(1,0){10}} \put(15,0){\vector(1$ 

 $\hat{\mathcal{K}}$ 

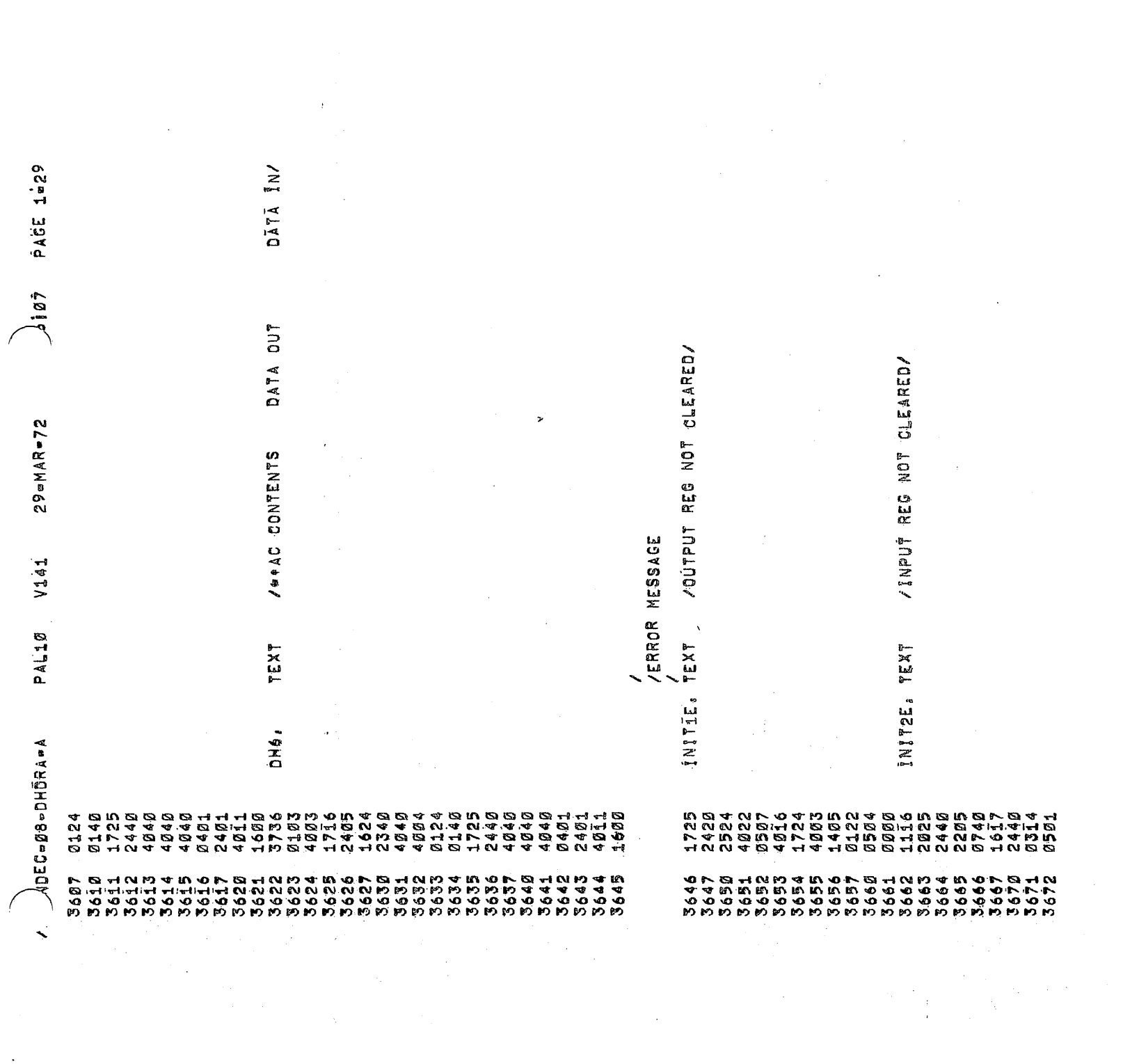

e.

 $\label{eq:1} \frac{1}{2} \sum_{i=1}^n \frac{1}{2} \sum_{j=1}^n \frac{1}{2} \sum_{j=1}^n \frac{1}{2} \sum_{j=1}^n \frac{1}{2} \sum_{j=1}^n \frac{1}{2} \sum_{j=1}^n \frac{1}{2} \sum_{j=1}^n \frac{1}{2} \sum_{j=1}^n \frac{1}{2} \sum_{j=1}^n \frac{1}{2} \sum_{j=1}^n \frac{1}{2} \sum_{j=1}^n \frac{1}{2} \sum_{j=1}^n \frac{1}{2} \sum_{j=1}^n \frac{1}{$ 

 $\label{eq:2.1} \frac{1}{\sqrt{2}}\int_{\mathbb{R}^3}\frac{1}{\sqrt{2}}\left(\frac{1}{\sqrt{2}}\right)^2\frac{1}{\sqrt{2}}\left(\frac{1}{\sqrt{2}}\right)^2\frac{1}{\sqrt{2}}\left(\frac{1}{\sqrt{2}}\right)^2\frac{1}{\sqrt{2}}\left(\frac{1}{\sqrt{2}}\right)^2.$ 

 $\label{eq:2.1} \frac{1}{\sqrt{2}}\int_{\mathbb{R}^3}\frac{1}{\sqrt{2}}\left(\frac{1}{\sqrt{2}}\int_{\mathbb{R}^3}\frac{1}{\sqrt{2}}\left(\frac{1}{\sqrt{2}}\int_{\mathbb{R}^3}\frac{1}{\sqrt{2}}\right)\left(\frac{1}{\sqrt{2}}\int_{\mathbb{R}^3}\frac{1}{\sqrt{2}}\right)\left(\frac{1}{\sqrt{2}}\int_{\mathbb{R}^3}\frac{1}{\sqrt{2}}\right)\left(\frac{1}{\sqrt{2}}\int_{\mathbb{R}^3}\frac{1}{\sqrt{2}}\int_{\mathbb{R}$ 

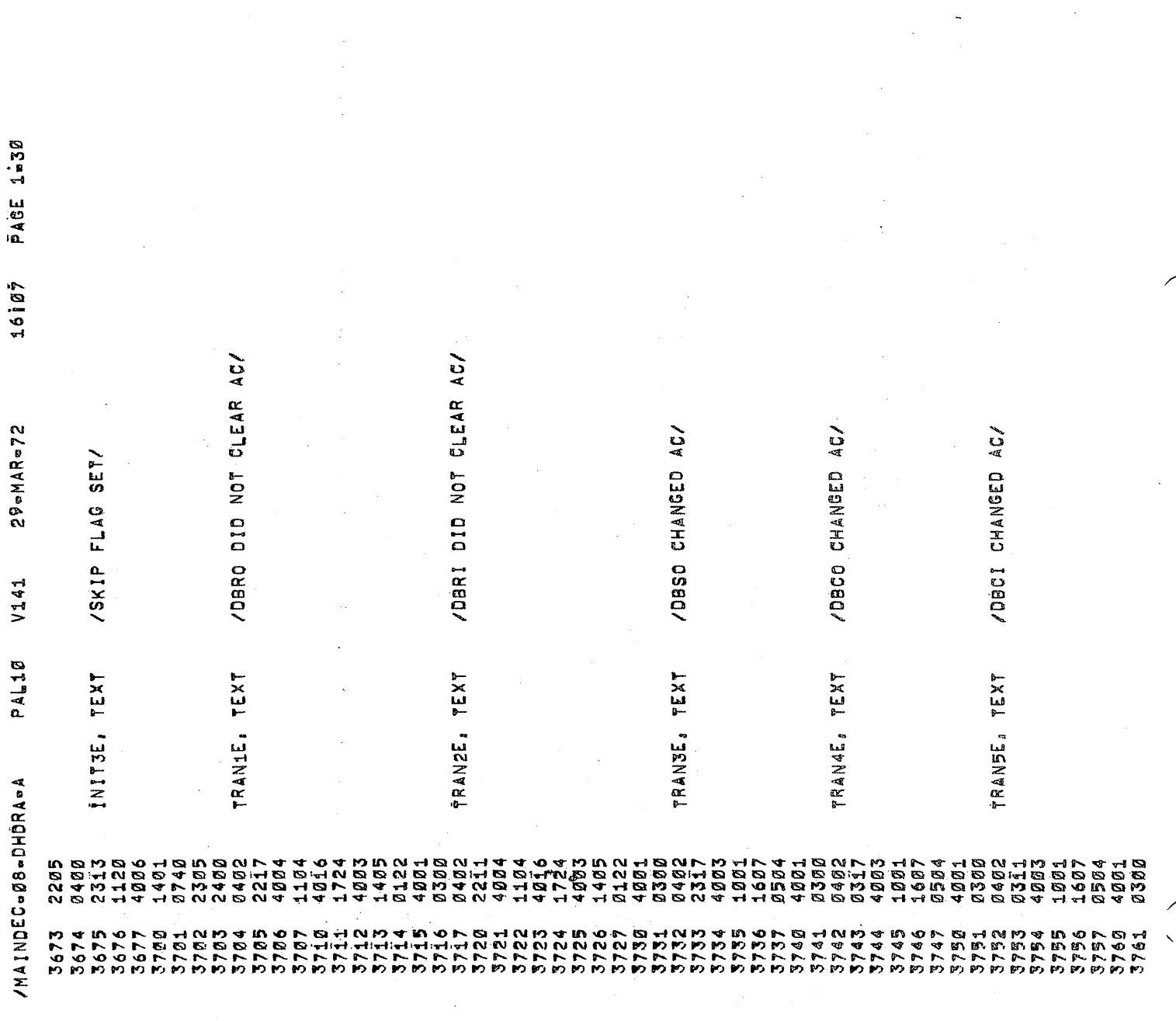

 $\sim$ 

 $\label{eq:2.1} \mathcal{L}^{\text{max}}_{\text{max}}(\mathbf{r},\mathbf{r}) = \mathcal{L}^{\text{max}}_{\text{max}}(\mathbf{r},\mathbf{r})$ 

 $\label{eq:2} \frac{1}{2} \int_{\mathbb{R}^3} \frac{1}{\sqrt{2}} \, \mathrm{d} \mu \, \mathrm{d} \mu \, \mathrm$ 

 $\label{eq:2.1} \frac{1}{\sqrt{2}}\left(\frac{1}{\sqrt{2}}\right)^{2} \left(\frac{1}{\sqrt{2}}\right)^{2} \left(\frac{1}{\sqrt{2}}\right)^{2} \left(\frac{1}{\sqrt{2}}\right)^{2} \left(\frac{1}{\sqrt{2}}\right)^{2} \left(\frac{1}{\sqrt{2}}\right)^{2} \left(\frac{1}{\sqrt{2}}\right)^{2} \left(\frac{1}{\sqrt{2}}\right)^{2} \left(\frac{1}{\sqrt{2}}\right)^{2} \left(\frac{1}{\sqrt{2}}\right)^{2} \left(\frac{1}{\sqrt{2}}\right)^{2} \left(\$ 

Ŵ.

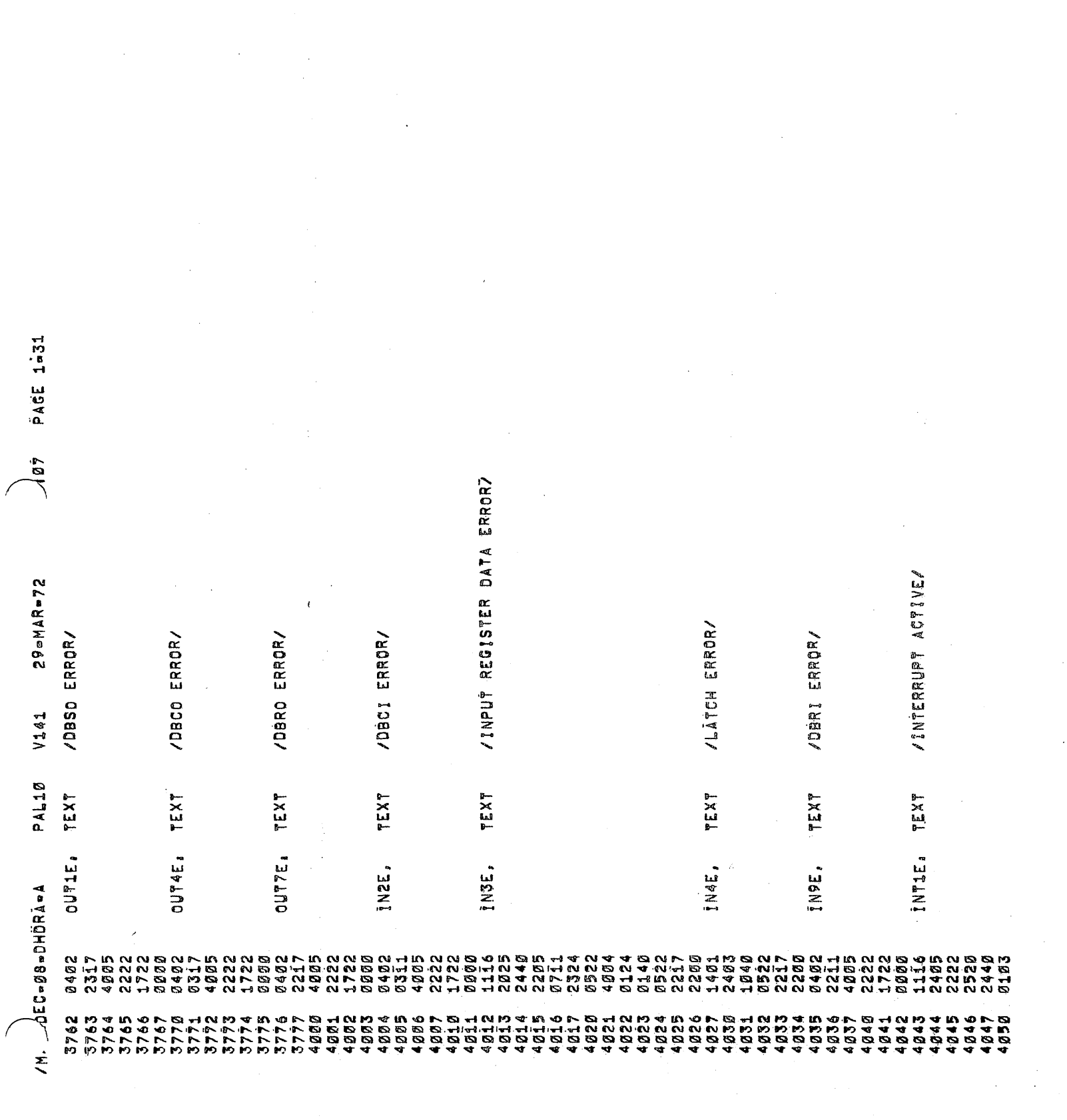

 $\label{eq:2.1} \frac{1}{\sqrt{2}}\int_{\mathbb{R}^3}\frac{1}{\sqrt{2}}\left(\frac{1}{\sqrt{2}}\right)^2\frac{1}{\sqrt{2}}\left(\frac{1}{\sqrt{2}}\right)^2\frac{1}{\sqrt{2}}\left(\frac{1}{\sqrt{2}}\right)^2\frac{1}{\sqrt{2}}\left(\frac{1}{\sqrt{2}}\right)^2.$ 

 $\frac{1}{2}$ 

一

 $\label{eq:2.1} \frac{1}{\sqrt{2}}\int_{\mathbb{R}^3}\frac{1}{\sqrt{2}}\left(\frac{1}{\sqrt{2}}\right)^2\frac{1}{\sqrt{2}}\left(\frac{1}{\sqrt{2}}\right)^2\frac{1}{\sqrt{2}}\left(\frac{1}{\sqrt{2}}\right)^2.$ 

 $\label{eq:2.1} \frac{1}{\sqrt{2}}\int_{\mathbb{R}^3}\frac{d\mu}{\sqrt{2}}\left(\frac{d\mu}{\mu}\right)^2\frac{d\mu}{\sqrt{2}}\left(\frac{d\mu}{\mu}\right)^2\frac{d\mu}{\sqrt{2}}\left(\frac{d\mu}{\mu}\right)^2\frac{d\mu}{\sqrt{2}}\left(\frac{d\mu}{\mu}\right)^2\frac{d\mu}{\sqrt{2}}\left(\frac{d\mu}{\mu}\right)^2\frac{d\mu}{\sqrt{2}}\left(\frac{d\mu}{\mu}\right)^2\frac{d\mu}{\sqrt{2}}\left(\frac{d\mu}{\mu}\right)^2\$ 

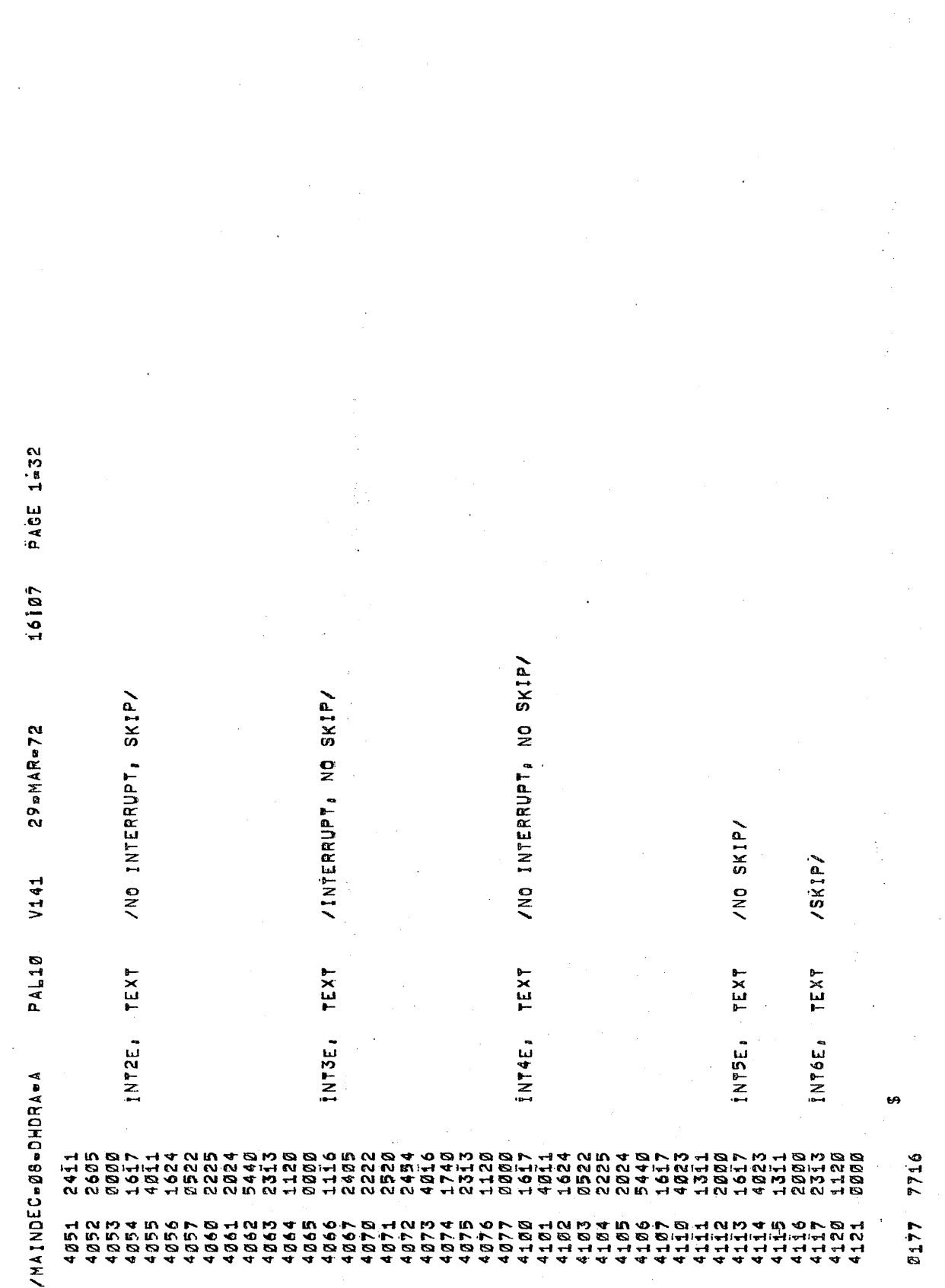

 $\hat{\mathcal{L}}$ 

 $\label{eq:2.1} \frac{1}{\sqrt{2}}\int_{0}^{\infty}\frac{1}{\sqrt{2\pi}}\left(\frac{1}{\sqrt{2\pi}}\right)^{2\alpha} \frac{1}{\sqrt{2\pi}}\int_{0}^{\infty}\frac{1}{\sqrt{2\pi}}\left(\frac{1}{\sqrt{2\pi}}\right)^{\alpha} \frac{1}{\sqrt{2\pi}}\frac{1}{\sqrt{2\pi}}\int_{0}^{\infty}\frac{1}{\sqrt{2\pi}}\frac{1}{\sqrt{2\pi}}\frac{1}{\sqrt{2\pi}}\frac{1}{\sqrt{2\pi}}\frac{1}{\sqrt{2\pi}}\frac{1}{\sqrt{2\pi}}$ 

家廳

 $\sim$ 

 $\sim$ 

29 = MAR = 72 Vi41 PAL10 ANDEC-08-DHORA-A

 $1 = 53$ PACE  $16107$  11111111<br>0000111

111120000<br>00000000

111111111<br>00000000

11111111<br>00000000

11111111<br>10000000

11111111

11511114

<u>ü1414141</u><br>E1414161

888<br>882<br>89

'सी 'सी<br>पर्य गर्भ<br>पर्य गर्भ<br>पर्य गर्भ गर्भ<br>गर्भ गर्भ

 $11111111$ <br>11111111

111141111 111111111 111111111

 $1111111$ <br> $111111$ 

11111111

111111<br>111111<br>11111

0400 **8888 0090** 0700

១៦១០០១១៦<br>១១១០០១

000000000 **600006000** 

11100000

00000000

**00000000** 

000000000

111111111<br>00000000

11111111 00000000

11111111 800000000

111111111

11111111<br>0000001

21113000<br>5000000

11111111<br>00000000

111141111

11111111

 $141111$ <br> $141111$ 

1111111<br>1111111

1200<br>1300<br>1

66000001

11111111

**I1**III1<br>Booggo

11111111<br>0000000

 $1114511$ <br> $1130000$ 

|+|<br>|-<br>|-<br>|-<br>|-<br>|-<br>|-<br>|-<br>|-<br>|-

 $411111$ 

144144<br>14414<br>14511

1000<br>1100

11111111<br>0000001

11111111<br>*1*000000

11111111<br>0000000

11111111<br>BØD0000

**000000000** 

111111111

11111111<br>00000000

 $111111$ <br>1111000

1400<br>1500<br>1.1

1111111<br>**BBBBBB1** 

**III11112**<br>BOODBOOD

11111111<br>00000000

11111111<br>0000000

11111100

 $111111$ <br>  $111111$ 

1441111<br>144111<br>144111

1600<br>1700

11111111

11114141 00000001

71111111 1000000000

00000000

111111111

111111111 00000000 11114114 1114414

50000000

00000000 111111111

 $\frac{1}{4}$  11116<br>  $\frac{1}{4}$  11116

11111111  $11111111$ 11111111

2000 2100

11111111

11111111<br>0000001

 $\begin{array}{c} 4 & 4 & 4 & 4 & 4 \\ 4 & 4 & 4 & 4 & 4 \\ 1 & 4 & 4 & 4 & 4 \\ 2 & 4 & 4 & 4 & 4 \\ 3 & 4 & 4 & 4 & 4 \\ 4 & 5 & 4 & 4 & 4 \\ 5 & 6 & 4 & 4 & 4 \\ 6 & 6 & 4 & 4 & 4 \\ 7 & 8 & 4 & 4 & 4 \\ 8 & 9 & 10 & 10 & 10 \\ 10 & 10 & 10 & 10 & 10 \\ 11 & 10 & 10 & 10 & 10 \\ 12 & 10 & 10 & 10 & 10 &$ 

11111111 11111111

511111111

0<br>0<br>0<br>0<br>0<br>0<br>0

11111111 00000001

TII1110<br>BOOBBDDD

11111111<br>0000000

 $1111111$ <br> $0000000$ 

11111111 00000000

11111111<br>0000000

11100000

11111111

11111111 11111111 51111111

2400 **2500**  00000000<br>0111111

6000066<br>600066

11100000<br>0000000

11141110<br>0000000

11111111<br>0000000

111111114<br>0000000

1111111<br>00000000

3050<br>3150<br>315

71774474<br>00011744

1111111<br>5000000

11111111<br>0000000

11111111<br>00000000

11111111<br>00000000

111111111<br>00000000

 $11\bar{1}11\bar{1}1$ <br>0000000

111111111<br>00000000

9<br>9<br>9<br>9<br>9<br>9<br>9

र्च कर्न कर्न<br>बार्च कर्न कर्न<br>बार्च कर्न कर्न<br>बार्च कर्न

ੇਵੀ 'ਚੀ<br>ਇਸੀਜ਼ਾਂ<br>ਜਾਂਦੀ ਜਾਂ<br>ਜਾਂਦੀ ਵਿਸ਼ੇ<br>ਜਾਂਦੀ ਵਿਸ਼ੇ<br>ਜਾਂਦੀ ਵਿਸ਼ੇ

114111111

144111111

년<br>대학 14월<br>4월 14월<br>14월 14월

11145111 11111111

**aliana**<br>4141111

3400 3500 ਜੀ ਅਤੇ<br>ਆਮੀ ਦਾ ਜ਼ਿਲੀ<br>ਵੀ ਚਾ ਜ਼ਿਲੀ<br>ਜ਼ਿਲੀ ਦਾ ਜ਼ਿਲੀ<br>ਜ਼ਿਲੀ ਦਾ ਜ਼ਿਲੀ<br>ਜ਼ਿਲੀ ਦਾ ਜ਼ਿਲੀ

'ਚ ਦੀ<br>|ਚ ਵਿੱਚ<br>|ਚ ਜਾਂ ਦੀ<br>|ਚ ਵਿੱਚ ਦੀ<br>|ਚ ਵਿੱਚ ਦੀ<br>|ਚ ਜਾਂ ਦੀ

114111111 11111111

1411111<br>1411111<br>1411111

 $11111$ <br>11114<br>11111

i 111111<br>1111111

3600<br>3700

1111111<br>0000000

1111116<br>0000000

 $111111$ <br> $1100000$ 

**서 년**<br>인 1<br>인 1<br>인 1<br>인 1<br>인 1<br>인 1<br>이 1

 $\begin{array}{c} 4 & 4 & 4 & 4 & 4 \\ 4 & 4 & 4 & 4 & 4 \\ 4 & 4 & 4 & 4 & 4 \\ \end{array}$ 

 $1111111$ 

0<br>0<br>0<br>0<br>0<br>0

ប្រកួត្តប្រកួត<br>ប្រកួតប្រកួត

99999999 000000000

00000000<br>00000000

11111110<br>00000000

11111111<br>00000000

11111111<br>00000000

10000000<br>១០១១១០០

86888888<br>8888888

0000<br>0100

¢.

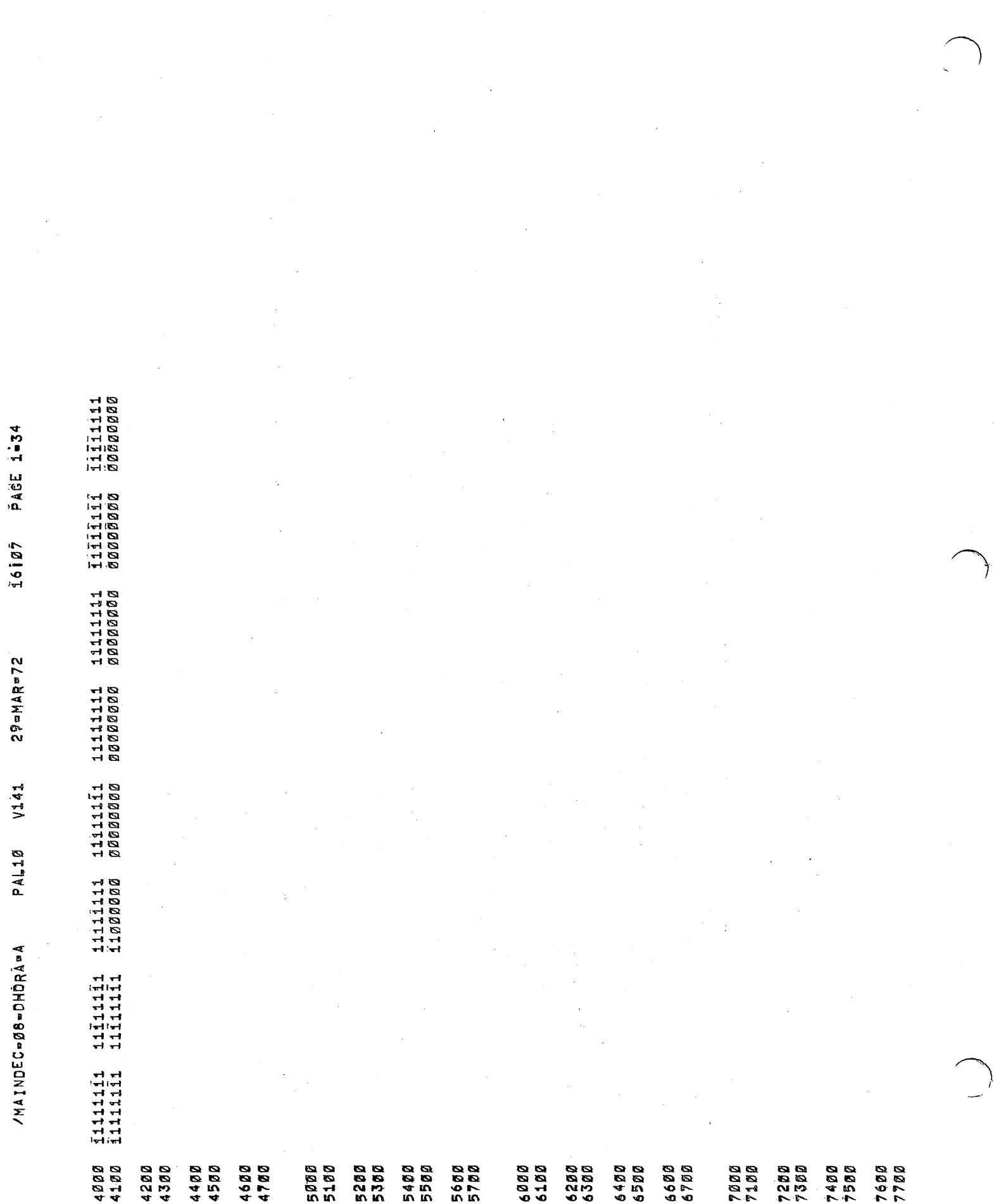

S

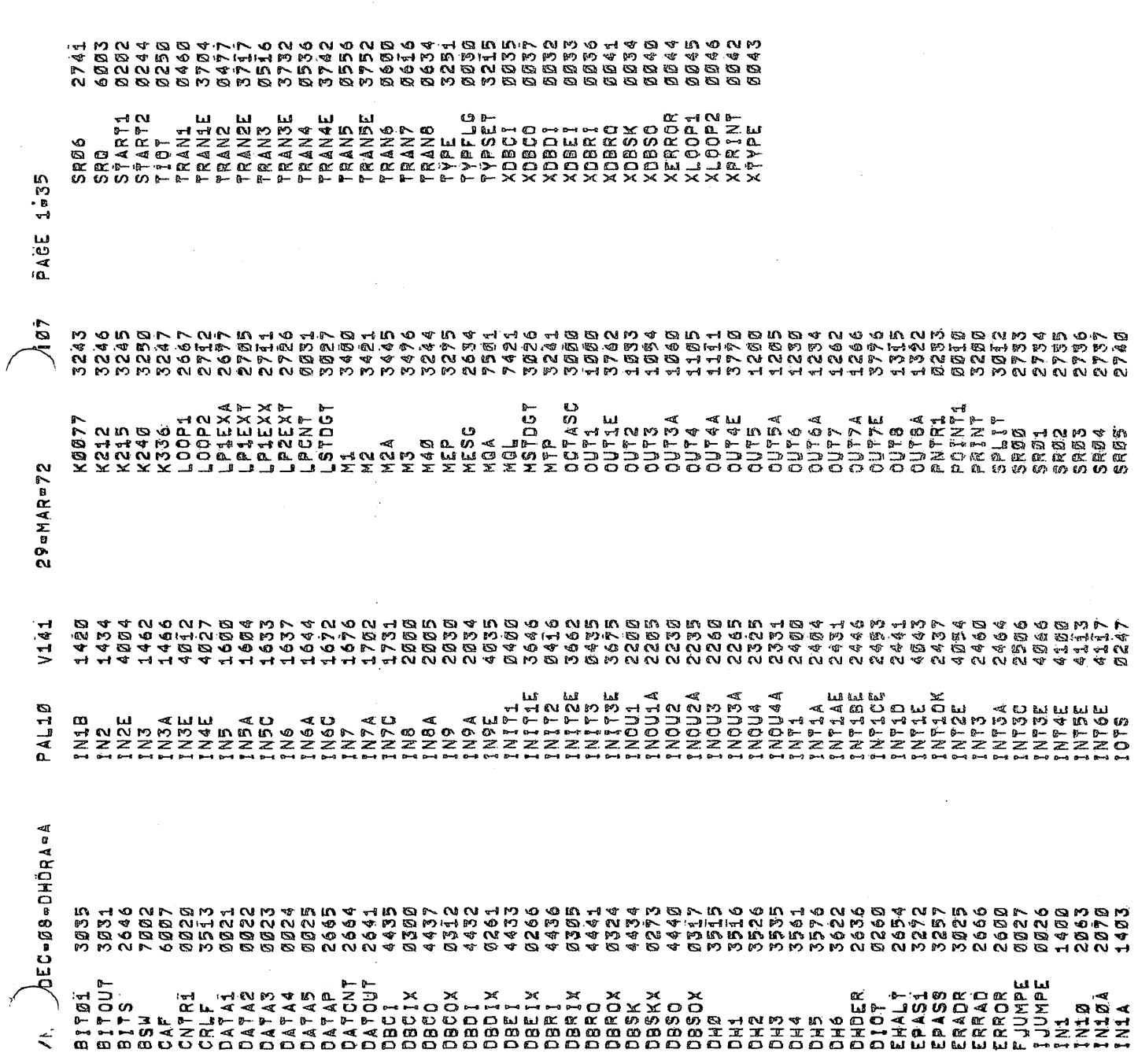

 $\hat{L}_{\rm{max}}$ 

 $\mathbf{Y}^{(n)}$  .

 $\frac{1}{2}$ 

 $\omega_{\rm c}/\gamma$ 

 $\hat{\mathcal{A}}$ 

 $\frac{1}{2}$ 

 $16107$  PACE 1-36  $29$  =  $MAR = 72$ PALIØ V141 /MAINDEC-08-DHDRÄ-A RUN-TIMEI 15 SECONDS LINKS GENERATED: 18 ERRORS DETECTED: 0 3K CORE USED J.

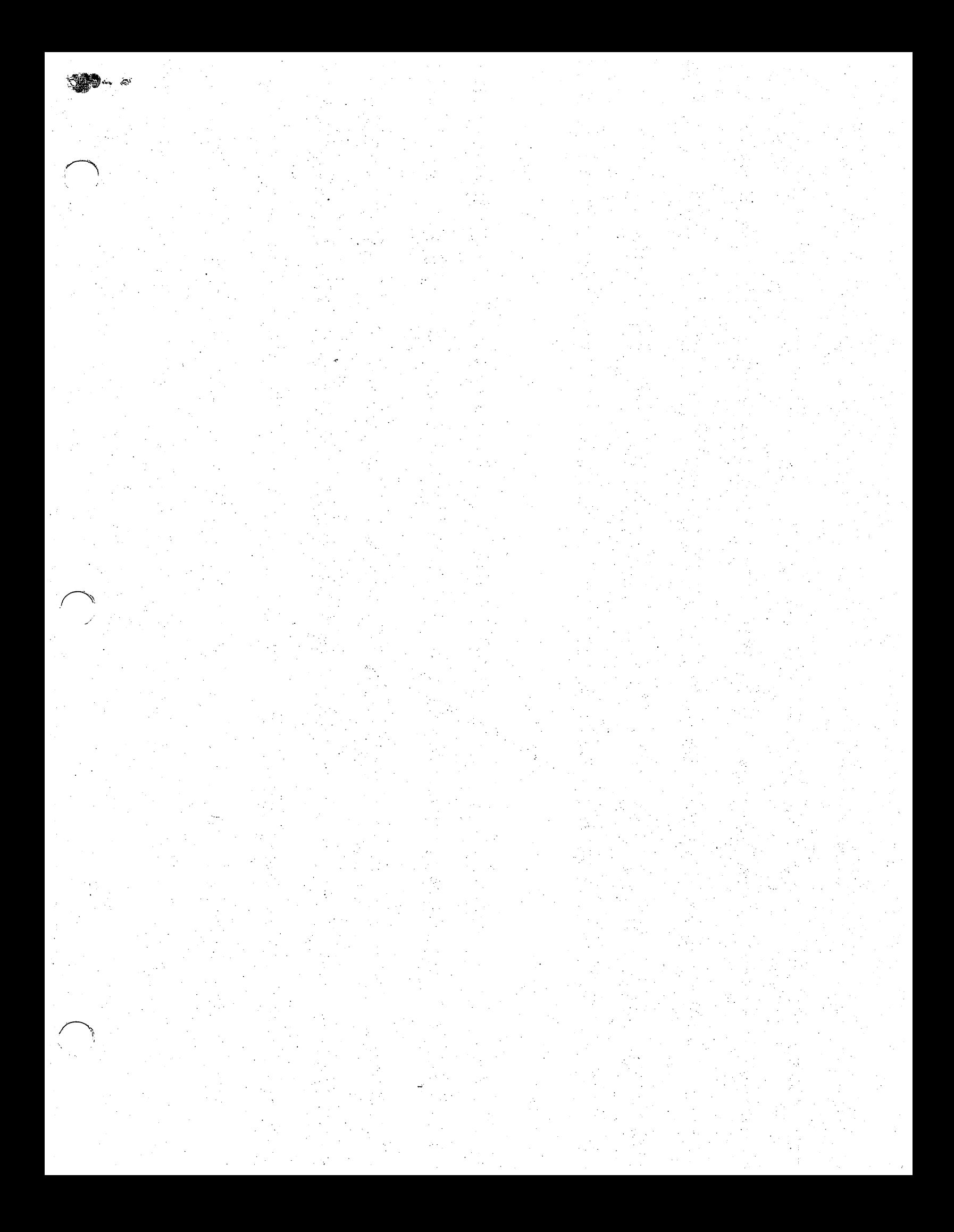

![](_page_45_Picture_0.jpeg)